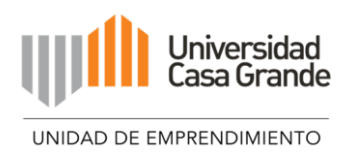

## **UNIVERSIDAD CASA GRANDE**

## FACULTAD DE ADMINISTRACIÓN Y NEGOCIOS

**MODELO DE NEGOCIO** 

## **"**ADVENTURE**":**

# **GERENCIA DE ESTUDIO TÉCNICO**

 **Elaborado por:** 

## **BRYAN PAUL MONTALVAN CRUZ**

# **Tutoría por: VERÓNICA CARRERA DEL RÍO MÁRQUEZ DE LA PLATA**

## **GRADO**

**Trabajo previo a la obtención del Título de:** 

**Licenciado en Negocios Internacionales**

**Guayaquil, Ecuador**

**Diciembre, 2022**

# **CLÁUSULA DE AUTORIZACIÓN PARA LA PUBLICACIÓN DE TRABAJOS DE TITULACIÓN**

Yo, **Bryan Paul Montalván Cruz** declaro libre y voluntariamente lo siguiente:

- 1. Que soy el autor del trabajo de titulación **"Modelo de Negocio Adventure: Gerencia de Estudio técnico"**, el cual forma parte del proyecto Modelo de Negocio **"Adventure"**.
- 2. Que el trabajo de titulación contenido en el documento de titulación es una creación de mi autoría por lo que sus contenidos son originales, de exclusiva responsabilidad de su autor y no infringen derechos de autor de terceras personas.
- 3. Que el trabajo de titulación fue realizado bajo modalidad de aprendizaje colaborativo junto con los estudiantes Moisés Guerra, Laura Maridueña, Valeria Vega, Andrés Mancheno y Emilia Bastidas.

En virtud de lo antes declarado, asumo de forma exclusiva la responsabilidad por los contenidos del trabajo de titulación, su originalidad y pertinencia y exonero a la Universidad Casa Grande de toda responsabilidad civil, penal o de cualquier otro carácter por los contenidos desarrollados en dicho trabajo.

 $\overrightarrow{f}$ 

**Bryan Paul Montalván Cruz**

**0929142206**

Declaro que

**Yo, Bryan Paul Montalván Cruz** en calidad de autor y titular de del trabajo de titulación **"Modelo de Negocio Adventure: Gerencia de Estudio técnico"** de la modalidad Modelos de Negocio, autorizo a la Universidad Casa Grande para que realice la digitalización y publicación de este trabajo de titulación en su Repositorio Virtual, con fines estrictamente académicos, de conformidad a lo dispuesto en el Art. 144 de la Ley Orgánica de Educación Superior.

Asimismo, autorizo a la Universidad Casa Grande a reproducir, distribuir, comunicar y poner a disposición del público mi documento de trabajo de titulación en formato físico o digital y en cualquier medio sin modificar su contenido, sin perjuicio del reconocimiento que deba hacer la Universidad sobre la autoría de dichos trabajos.

 $\frac{1}{\sqrt{2}}\left( \frac{1}{\sqrt{2}}\right) ^{2}$ 

**Bryan Paul Montalván Cruz 0929142206**

\_\_\_\_\_\_\_\_\_\_\_\_\_\_\_\_\_\_\_\_\_\_\_\_\_\_\_\_\_\_\_\_\_

#### **RESUMEN EJECUTIVO**

El presente trabajo de tesis tiene como objetivo el desarrollo del modelo de negocio ¨Adventure¨, el cual es una aplicación móvil referente de lugares recreativos y turísticos donde se conectan establecimientos con clientes finales que buscan vivir diferentes y nuevas experiencias. El plan de marketing para Adventure está enfocado concretamente en el nicho de mercado de experiencias turísticas. Sin embargo, al focalizarse únicamente en la provincia del Guayas y al trabajar con establecimiento recreativos de la provincia se vuelve más directo y a la vez específico en lo que se oferta, y en el target tanto como usuarios y emprendedores que buscan sumarse a la plataforma. Se espera cubrir una necesidad grande en la provincia, la cual pudimos evidenciar en las entrevistas realizadas, donde el ciudadano común considera que dentro de Guayaquil o sus alrededores ¨no hay más plan que comer e ir a discotecas¨ El servicio de Adventure será ofertado y expuesto en diferentes medios sociales, principalmente en redes sociales de la marca y así mismo las redes sociales de los emprendedores o marcas socias de la plataforma. Otra forma de darla a conocer en redes es por medio de micro influencers de la provincia, quienes, al ser invitados a formar parte de experiencias de Adventure, libremente puedan opinar y así mismo crearse un perfil dentro de la app, para que sus seguidores puedan ver qué planes les gusta a ellos y así mismo unirse a ellos. Adventure tendrá presencia en estrategias en plataformas digitales como redes sociales, página web y activaciones BTL para mantener el interés. Dentro de la versión gratuita en la plataforma se permiten reservas y pagos, información de turismo y actividades recreativas, promociones semanales, y ser parte de comunidades referentes a sus preferencias; en la versión premium de pago se cuenta con sistema de fidelización por consumos con promociones y beneficios exclusivos, para así incentivar las actividades de esparcimiento que ofrece la provincia del Guayas. Se definió como mercado meta las personas económicamente activas de la provincia

del Guayas, Ecuador, en un rango de 20 a 50 años, de un estrato socioeconómico B y C +, y estén interesados en realizar actividades diferentes dentro de la provincia del Guayas. Dentro de las entrevistas con los establecimientos se destaca que ellos preferirían que el porcentaje se maneje por la cantidad de personas que van desde esa opción o un rango mes; y estuvieron de acuerdo que formando parte de la aplicación llegarán a más personas, por lo tanto, más clientes. En cuanto a las encuestas cabe destacar que de 409 se obtuvo que un 80.44% sí descargaba la aplicación y un 17.36% quizás, con un 34.96% de disposición de pagar por el servicio Premium y un 39.61% quizás, como rango preferente de \$0.99 a \$2.99. Finalmente acotamos que, posterior al prototipo se realizaron focus groups a nuestro grupo objetivo y cada 4 de cinco participantes (once en total) enfatizaron que una aplicación les parece más seguro el pago, es más didáctica y fácil de usar. En el modelo de negocio se determinó que la estructura jurídica será sociedad por acciones simplificadas (S.A.S.), en la que se concluyó que se tendrán 12 colaboradores en el primer año, siguiendo la misión junto con los valores corporativos para poder alcanzar la visión de la empresa. Nos preocupamos por los stakeholders que formarán parte de la aplicación, por esto creamos un plan de responsabilidad social empresarial, en el cual el proyecto interno estará enfocado en la salud mental de nuestros colaboradores, reduciendo el estrés, aumentando su productividad y trabajo en equipo. El proyecto externo estará vinculado con los establecimientos aliados que se encontrarán en la aplicación en el cual se pretende aportar valor a la comunidad por medio del análisis de contaminación de estos al medio ambiente junto con recomendaciones para disminuirla. El servicio que se dará en la aplicación es fundamental, por esto se medirá el desempeño de la misma por medio de los KPI´s en base a las estrategias planteadas por cada departamento, de esta forma se podrán corregir errores e identificar oportunidades de mejora constante. La inversión inicial para el proyecto es de \$86.214,35; de lo cual \$18.000,00 será financiado por los socios fundadores y los \$68.214,35 restantes se obtendrán con inversión

privada, dando como reembolso un 10,5% sobre la inversión por 3 años. Se estima una captación de 3667 usuarios, de los cuales 1491 sean clientes con el servicio premium. De igual manera, se estima una afiliación de 26 establecimientos. Con un 20% sobre el valor consumido por los usuarios en los establecimientos, siendo \$75 promedio el gasto mensual por usuario; más el costo de \$2,99 por servicio de afiliación premium, se daría un ingreso por ventas en el primer año de \$276.532,78. Se proyecta un un crecimiento promedio del 4% anual en usuarios free, usuarios premium y establecimientos afiliados. El negocio tiene fundamentos de viabilidad por sus indicadores, la TIR y el VAN. Los cuales son 83,37% y \$300.839,99 respectivamente. Durante los 5 años proyectados, la utilidad neta promedio es de 20,85% sobre las ventas. Con ello, la recuperación de la inversión se prevé en 3 años. Este documento es el resultado del trabajo colaborativo de Emilia Dominique Bastidas Mena, Moisés Israel Guerra Aray, Andrés Alejandro Mancheno Chong, Laura Lissette Maridueña Yongo, Bryan Paúl Montalván Cruz y Anggie Valeria Vega Vera y explica el plan de negocios del proyecto denominado "Adventure"; por tal razón los contenidos están relacionados con los otros documentos que complementan el trabajo general, existiendo la posibilidad que ciertos datos se repitan, sin que esto implique plagio.

## **PALABRAS CLAVE**

Aplicación Móvil, Turismo y recreación, usuario, técnico, legal.

## **CONSIDERACIONES ÉTICAS**

Dentro del marco ético del presente modelo de negocio se expresa que su desarrollo e investigación respeta en total concordancia la propiedad intelectual de los autores, la correcta citación de las fuentes bibliográficas; y se garantiza la veracidad y confidencialidad de los datos obtenidos en las investigaciones cualitativas y cuantitativas, dando así fundamento a las estrategias que se detallan en el proyecto.

Cabe destacar, para las investigaciones realizadas se solicitó autorización previa a los participantes y se expuso que la información será tratada con fines académicos para el desarrollo del modelo de negocio ¨Adventure¨.

## Contenido

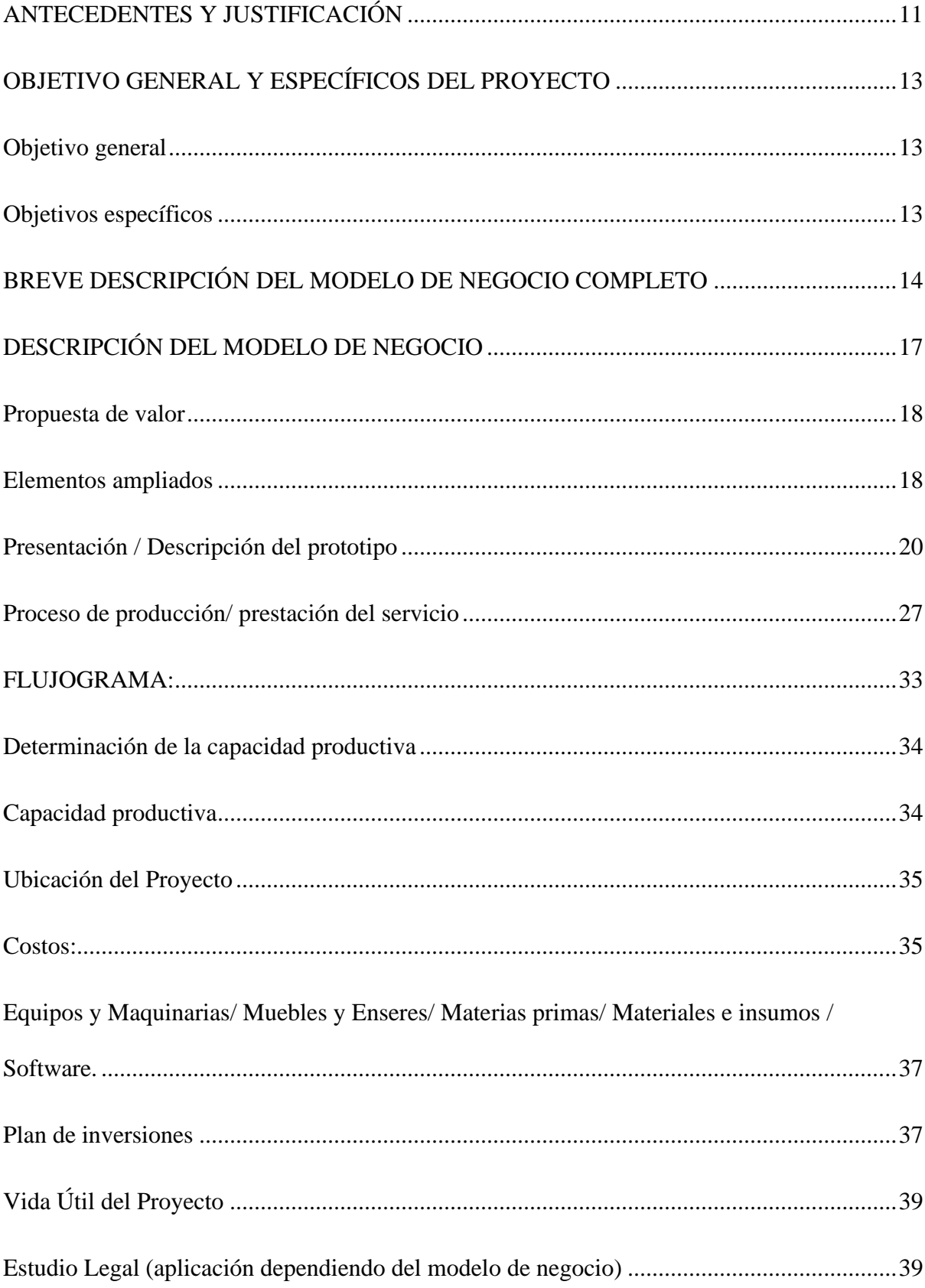

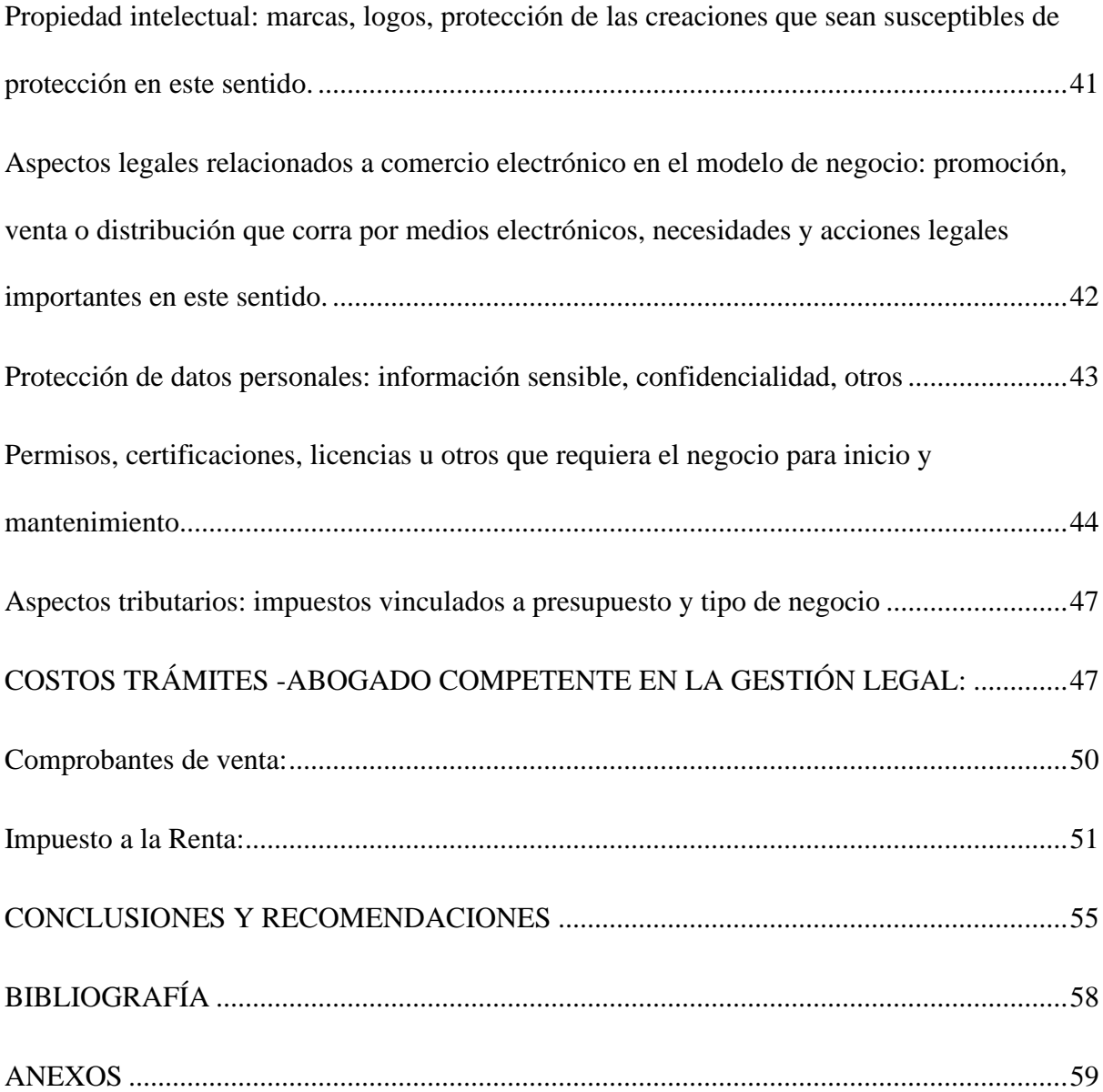

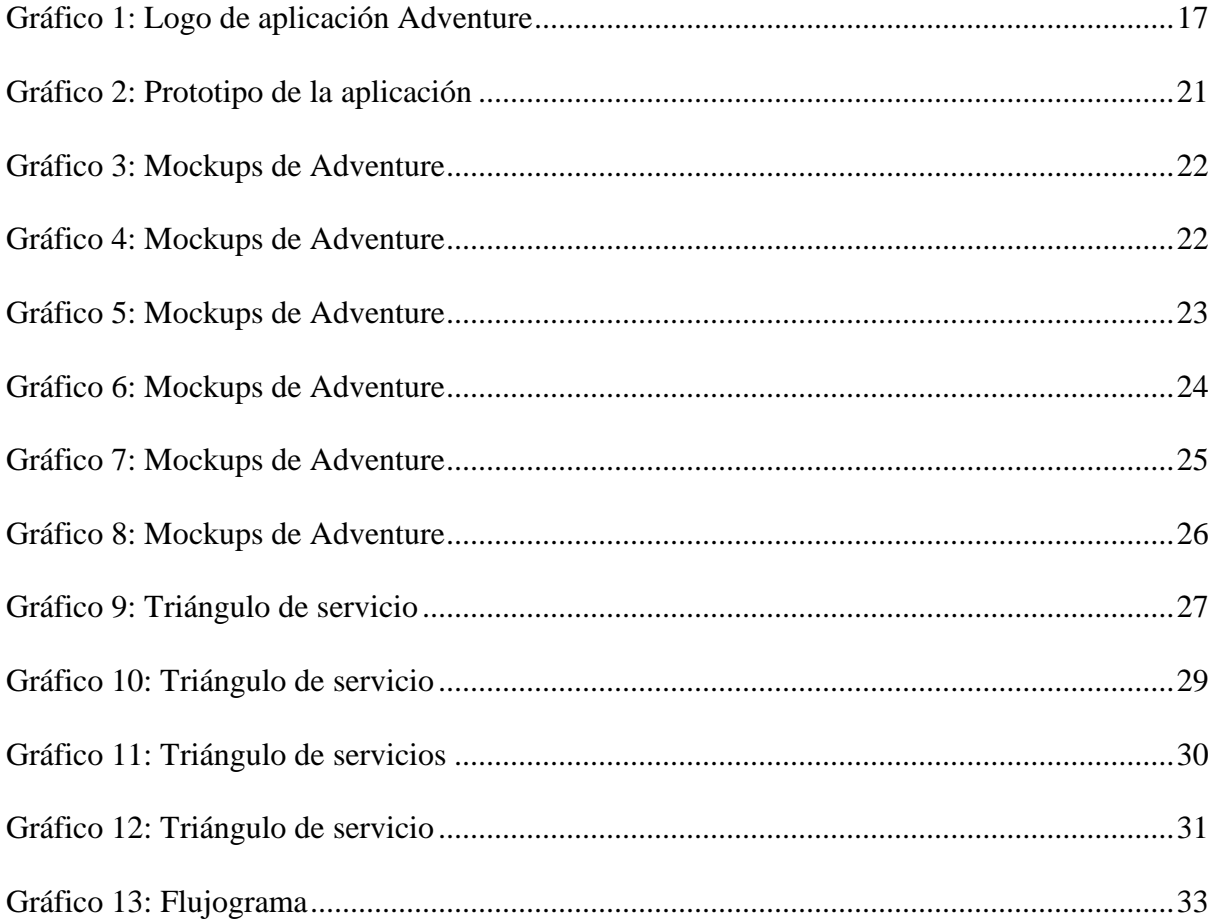

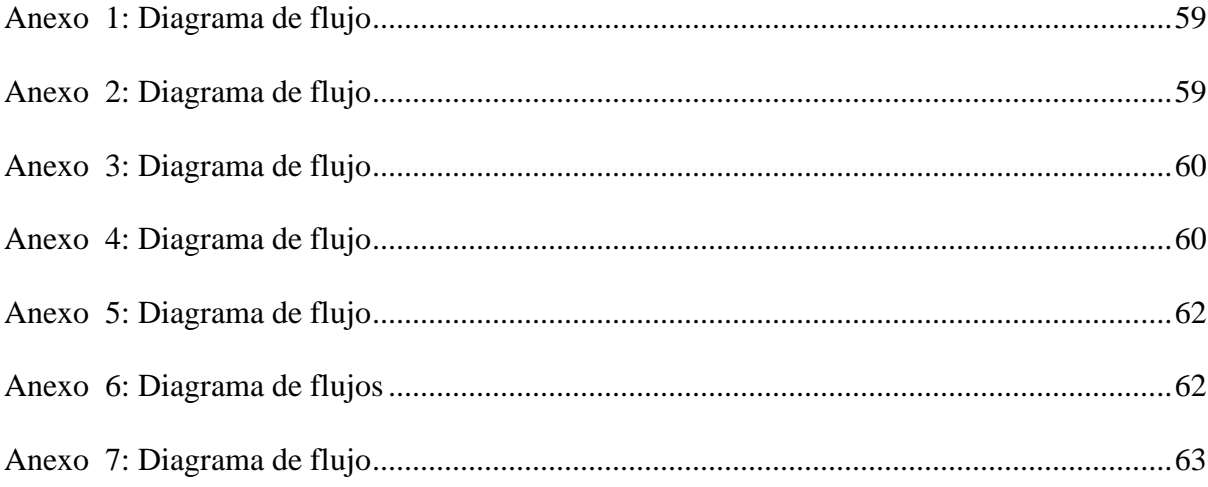

### <span id="page-10-0"></span>**ANTECEDENTES Y JUSTIFICACIÓN**

La pandemia del año 2020 cambió el comportamiento del consumidor. Según datos del Ministerio de Turismo "Ahora la gente no está viajando mucho al extranjero, pero sí quiere pasear internamente. Valoran mucho más los paseos. Hoy salen personas que antes de la pandemia no lo hacían" (Serrano, 2022). Este comportamiento ha creado una tendencia nueva de búsqueda en Google Trends (véase anexo #1) con una popularidad máxima en Guayaquil y Samborondón. "¿Qué hacer hoy?" es lo que consultan los ciudadanos en el buscador de Google, lo cual indica una falta de conocimiento de las actividades a realizar en la zona. Por ello el problema encontrado es la falta de conocimiento de los usuarios sobre la variedad de actividades dentro de la provincia del Guayas. Con el fin de confirmar el problema y la necesidad encontrada se utilizaron diferentes herramientas de investigación, como: grupos focales, entrevistas y encuestas, es decir, una investigación de carácter mixto. Del cual, obtuvimos como resultados que el 83.33% de los encuestados afirman sentir una monotonía al visitar lugares turísticos y recreativos, y se evidenció que 9 de 11 personas perciben que no existen nuevos locales recreativos. Por otro lado, las entrevistas a dueños de los establecimientos reflejaron que requieren un mayor alcance, también que existen problemas logísticos con respecto a las reservaciones y principalmente por las comisiones que piden otras aplicaciones móviles y no se adaptan a su modelo de negocio. En base a esto se puede indicar que los resultados fueron positivos, demostrando la existencia de la problemática anteriormente mencionada. Conociendo la necesidad y estando ésta justificada, se generó una idea de negocio donde seremos intermediarios entre los establecimientos en la provincia del Guayas y los usuarios ofreciendo a cada uno beneficios. Con el propósito de comprobar que la idea de negocio sea factible, se realizó un testeo de mercado con la implementación de un producto mínimo viable. Para ello, se realizó un post publicitario de una aventura en alturas con Adventure, por medio de Instagram donde los interesados

confirmaron su asistencia y transfirieron el valor de \$19 por el evento, representando el valor del local y el 20% adicional para la compañía, con una ganancia de \$12 dólares. Adventure realizó la reserva con el establecimiento Bosque Aventura para realizar la actividad, se encargó del cobro de la actividad, y un día antes del evento se enviaron las indicaciones a los usuarios y se confirmó la asistencia. El día del evento el punto de encuentro fue la entrada del establecimiento y se realizó la actividad junto con los usuarios. Se tomaron fotos y grabaron videos grupales realizando Air Trekking. Como resultado, todos los clientes quedaron satisfechos con el servicio como intermediarios de establecimientos. De tal manera que el modelo de negocio soluciona la problemática. Dando a conocer una gran variedad de propuestas turístico recreativas que hay en la provincia del Guayas y son referentes para salir de la monotonía, siendo los comentarios del testeo los mayores referentes del sentido de aventura vivido y su escape de la rutina.

## <span id="page-12-0"></span>**OBJETIVO GENERAL Y ESPECÍFICOS DEL PROYECTO**

## <span id="page-12-1"></span>**Objetivo general**

Ofrecer un servicio personalizado mediante una aplicación móvil que promueve la participación de las actividades turísticas y recreativas en la provincia del Guayas conectando a usuarios con establecimientos, manteniendo un servicio confiable y seguro para todas sus partes.

#### <span id="page-12-2"></span>**Objetivos específicos**

- Identificar las necesidades de nuestro mercado meta mediante la aplicación de la metodología Design Thinking e investigaciones de mercado de carácter cualitativo y cuantitativo.
- Elaborar un plan de marketing para usuarios finales y establecimientos con el fin de realizar promociones, ventas y fidelización del servicio.
- Realizar estudio legal y técnico del proyecto para el correcto funcionamiento del negocio.
- Establecer la estructura organizacional con los roles y responsabilidades del personal para facilitar un servicio y atención de calidad a los usuarios.
- Determinar la viabilidad financiera del proyecto mediante la proyección a 5 años de sus balances financieros.

## <span id="page-13-0"></span>**BREVE DESCRIPCIÓN DEL MODELO DE NEGOCIO COMPLETO**

El modelo de negocio ¨Adventure¨ nace como respuesta a la exclamación de ¨ ¡En Guayas no hay nada que hacer! ¨ dado que ante la reactivación económica post pandemia del Covid-19, y retorno a las actividades del tipo presencial en lo: laboral, social, turístico, recreativo, entre otras; se ha dado paso a que las personas busquen nuevas actividades o experiencias en el turismo y recreación. Bajo la metodología de Design Thinking se evidenció que en realidad los usuarios desconocen de la oferta de nuevas y diferentes actividades, por lo cual sienten monotonía al mantener siempre el mismo dinamismo para sus planes. Con lo que se diseñó un MVP (producto mínimo viable por sus siglas en inglés) de una aplicación turística recreativa que busca dar a conocer y gestionar reservas de nuevas experiencias en Guayas, con la finalidad de testear y conocer la aceptación de la propuesta en nuestro mercado meta. Para el desarrollo del modelo de negocio se realizaron dos tipos de investigaciones de mercado. La cualitativa, como grupos focales, entrevistas a consumidores finales y a establecimientos recreativos para conocer su aceptación ante nuestro modelo de negocio, la cual tuvo resultados positivos y se destacó el interés en ser parte de los medios digitales y resaltaron que este tipo de presencia para sus negocios es el futuro. Sin embargo, invierten mucho en redes sociales para mantenerse activos e incluso otros sienten que les falta promoción, así como indicaron que las comisiones en otros medios digitales son muy altas (alrededor del 28%). Con respecto a la investigación cuantitativa, se realizaron encuestas para conocer nuestro segmento de mercado y obtener insights para la mejora de la aplicación. Se estableció un organigrama organizacional junto con perfiles, tipos de contratos y compensaciones, iniciando con doce colaboradores que formarán parte de Adventure y aumentarán a diecinueve hasta el quinto año de funcionamiento de la aplicación; Además de

la misión, visión y valores que deben seguir para cumplir con los mismos. También se describieron los KPIs claves para medir el desempeño de la aplicación junto con el desarrollo de dos proyectos de responsabilidad social corporativa en base a los objetivos de la ODS. En referencia a marketing Adventure es una plataforma digital que tiene como objetivo principal exponer y potenciar experiencias y actividades de la provincia del Guayas, principalmente las que sean poco usuales, no tan conocidas o así mismo atractivas por medio de una aplicación móvil, en la cual, la interacción al conectar por medio de las experiencias mencionadas con otros perfiles de usuarios o con perfiles de anfitriones por medio de inscripciones en las actividades que ofertan será un plus, ya que de dicha forma podrás acumular ¨steps¨ o puntos y canjearlos en próximas aventuras, siendo esto un incentivo para seguir utilizando la aplicación. Adventure te invita a formar comunidades por medio de la interacción con otros perfiles que compartan los mismos gustos, siendo este uno de los grandes atractivos de las redes sociales, conectar con más personas que tengan los mismos intereses. A la par, Adventure es un medio por el cual, emprendedores o personas dedicadas al micro turismo, la gastronomía o al mundo de los eventos en el Guayas, podrán potencializar sus servicios. En el estudio técnico se definieron los parámetros del funcionamiento motriz en calidad de brindar el servicio adecuado para las personas, dejando establecido las herramientas y escenarios que forman parte de la ejecución del proyecto. La protección de datos, términos y condiciones, permisos y certificaciones son puntos detallados en el estudio técnico, cruciales e importantes para el aspecto legal tributario teniendo posturas responsables obligatorias para su función. La inversión necesaria para realizar el proyecto es de \$86.214,35; de lo cual 20,88% será capitalizado por los socios fundadores y el 79,12% restante será obtenido por medio de inversión privada a cambio de un 10,5% anual por 3 años. La viabilidad del negocio se basa en los índices financieros revelados luego de su análisis. Los resultados muestran una TIR de 83,37% y una VAN de \$300.839,99. Para los 5 años proyectados, el estado de

resultados muestra una utilidad promedio de 20,85% sobre las ventas, siendo 16,02% el más bajo en el primer año, y 32,56% en el quinto año. Se estima una captación del mercado del 11%, siendo 3667 usuarios. De los cuales se estima que 1491 sean clientes activos del servicio premium. De igual manera, se estima una cuota de establecimientos del 5% siendo partícipes de la aplicación. Lo cual daría un ingreso por ventas en el primer año de \$276.532,78; con un crecimiento promedio de 4% anual tanto en establecimientos, como clientes free y clientes premium. Con ello, la recuperación de la inversión se prevé en 3 años.

## <span id="page-16-0"></span>**DESCRIPCIÓN DEL MODELO DE NEGOCIO**

## **GERENCIA: ESTUDIO TÉCNICO**

**Descripción del producto/servicio**

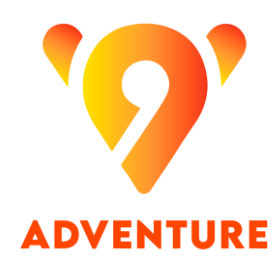

<span id="page-16-1"></span>*Gráfico 1: Logo de aplicación Adventure Elaborado por: Adventure S.A.S.* 

Adventure es una aplicación dirigida a personas que quieran encontrar un lugar distinto en cuanto a re-creatividad dentro de la provincia del Guayas, personas económicamente activas que frecuentemente están de alguna manera ya sumergidas en el mundo tecnológico y toman decisiones en su vida cotidiana a través del uso de estos medios para obtener algún beneficio.

Adventure es un sitio donde los usuarios podrán encontrar actividades turísticas y recreativas del cual podrán reservar la atención en esos lugares y realizar los pagos de las actividades.

La aplicación también brindará la posibilidad de crear comunidades y utilizar la geolocalización para conectar con más personas que tengan tus mismos intereses. Todo esto incluido en la versión gratuita.

Por otro lado, se ofrece la obtención de beneficios a través del sistema de acumulación de *steps* junto con la variedad de actividades predeterminadas según tu perfil como forma de juego basada en tus gustos. Cupones, promociones y descuentos serán incluidos en el servicio premium.

El control de responsabilidad será manejado con los proveedores de actividades, tanto turísticas como recreativas, los usuarios que utilizan la aplicación, y la compañía que brinda la opción del pago.

#### <span id="page-17-0"></span>**Propuesta de valor**

La propuesta de valor de Adventure es la de ofrecer una plataforma donde se pueda encontrar actividades recreativas a realizar, a través de un sistema innovador y distinto donde crear comunidades con personas que tengan tus mismos intereses impulse la sociabilidad, integración familiar y turismo generando desarrollo económico dentro de la provincia del Guayas.

#### <span id="page-17-1"></span>**Elementos ampliados**

En cuanto a las situaciones cotidianas de uso y eventos reales donde se reflejan escenarios complejos para el buen funcionamiento de las actividades, se tiene que tener en cuenta todas las garantías a brindar a través del análisis de sucesos adversos, desfavorables, o que puedan complicar el servicio como tal. Qué garantía se tiene si los proveedores fallan, servicio post venta, etc.

En el caso de Adventure como aplicación se tiene distintos enfoques al tener elementos ampliados que solventen un fallo en algún proceso de parte de los proveedores, el desarrollo de soluciones para dar soporte en un servicio post venta o post consumo será detallado y realizado de tal manera que se llegue a un mínimo común solucionador, para esto dentro de los escenarios más representativos pueden ser:

**El proveedor de la actividad recreativa cruza reservaciones y no respetó o dio por alto el de la aplicación:**

Para esto como soporte de cara al cliente primero a través del sistema de la app se restará beneficios porcentuales del 50% al establecimiento a la siguiente reserva obtenida, causando una reducción de la cantidad total de la reserva por incumplimiento de los términos y condiciones de Adventure, en segundo plano se ofrecerá el re-agendamiento de la reserva al cliente para poder tener una nueva oportunidad de realizar su actividad recreativa, un descuento del 8% en cualquier reserva con algún otro establecimiento de actividades recreativas de la provincia, ofreciendo solución y garantía al usuario y controlando el flujo económico de la app a través de cláusulas por incumplimientos de parte de los lugares recreativos.

# **Tendencia negativa de comentarios acerca del lugar recreativo y experiencia no agradable**

La plataforma digital ofrece un abanico de beneficios para captar mayores audiencias y generar tráfico significativo para cada establecimiento, sin embargo cuando un lugar recreativo esté teniendo una tendencia negativa con respecto a los *feedback* de los usuarios, este mismo establecimiento irá restando en calificación dentro de la app, garantizando también la importancia de un buen servicio de parte de ellos como sitio recreativo y exponiendo con mayor cobertura a los más positivos para las experiencias de los usuarios. **Cierre de los lugares recreativos por decreto de estado de excepción, paros nacionales, alertas sanitarias o cualquier imprevisto que implique el cierre del local temporalmente por fuerza mayor**

Ante cualquier percance externo, emergencia sanitaria o lo que signifique paralización por causa de fuerza mayor de actividades como las que se ofrece en la aplicación, automáticamente se procederá al reembolso total del pago realizado.

# **Cierre temporal del lugar recreativo por motivos zonales, arreglo de vías, remodelación, temas internos de cada GAD municipal donde se encuentre el establecimiento recreativo**

El establecimiento a través de la app deberá acudir a la opción "desvinculación temporal indefinida" y especificar a través de las opciones su razón causal. Si existiesen reservaciones pendientes de parte de los usuarios, estos mismos podrán usar su saldo en otra reserva para otros establecimientos recreativos que representen la misma cantidad que habían previamente realizado al sitio temporalmente desvinculado, para esto la app por default mostrará las opciones relacionadas.

#### <span id="page-19-0"></span>**Presentación / Descripción del prototipo**

Adventure S.A.S. busca asegurar siempre la calidad y seguridad del servicio que se brinda a sus usuarios, por lo cual detallamos a continuación el proceso del aplicativo móvil.

La aplicación Adventure se encontrará disponible únicamente en sistemas Android y iOS, por lo cual una vez descargada la aplicación desde las plataformas podrá ingresar el usuario e iniciar sesión. Al ser un nuevo usuario en Adventure, deberá registrarse ingresando sus datos personales básicos y a su vez aceptar los términos y condiciones de la aplicación, creándose así el perfil del usuario, luego podrá recibir un tutorial de uso con la explicación de las funcionalidades de la aplicación en caso que el usuario lo desee, o podrá omitir si lo prefiere.

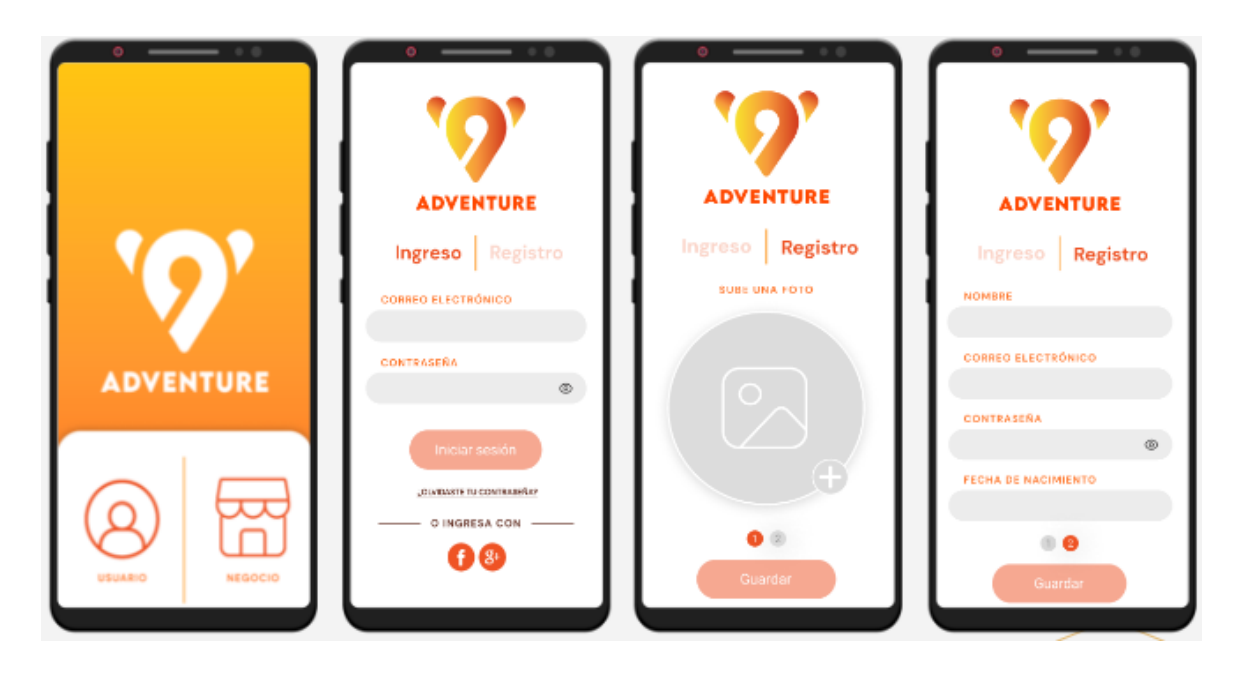

<span id="page-20-0"></span>*Gráfico 2: Prototipo de la aplicación Elaborado por: Adventure S.A.S.*

En caso que el usuario tenga descargado ya Adventure podrá ingresar directamente a la aplicación desde su dispositivo móvil. En ambos casos al encontrarse en la aplicación deberá completar una corta encuesta de preferencias e intereses, la cual es desarrollada por la persona designada como gestor de recursos humanos y de la mano del software de la aplicación se facilitará una mejor propuesta de actividades o lugares para el usuario, esta encuesta se llenará solamente en su etapa de registro, y luego de completarla se mostrará una publicidad del servicio premium para que el usuario conozca de los beneficios exclusivos(Servicio Premium) a los que podrá acceder si se suscribe. En caso de que acepte suscribirse será direccionado por el botón de pago para proceder con la compra; en caso de desistir se lo direccionará al menú principal.

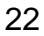

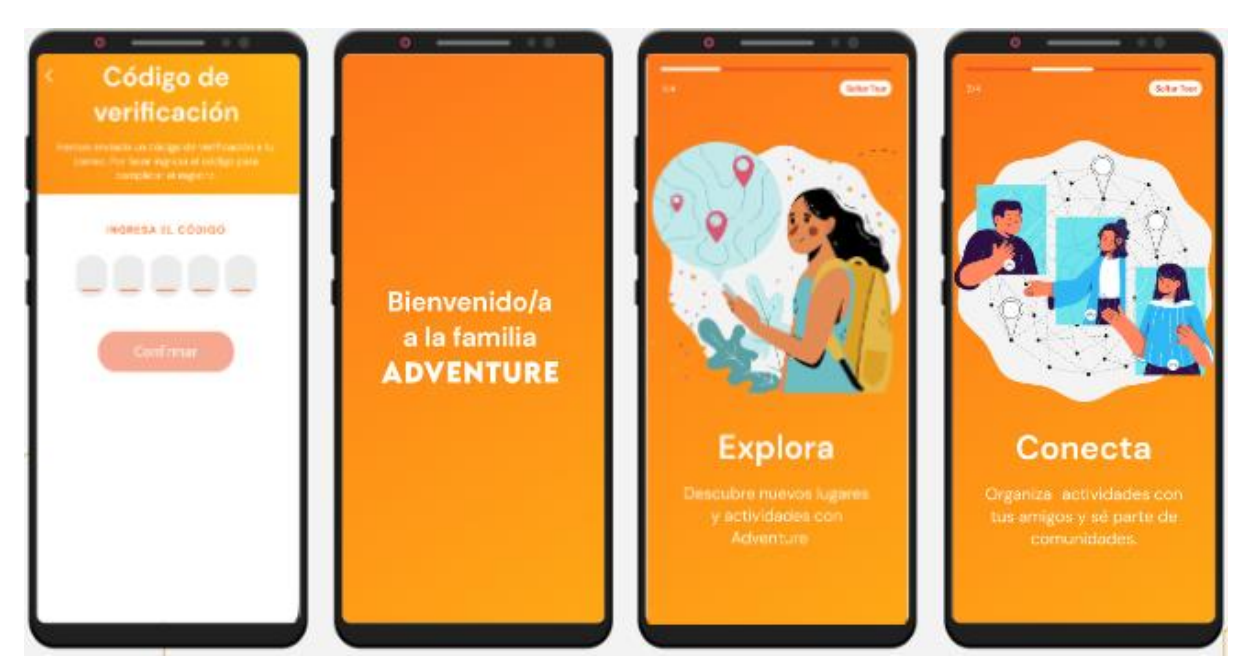

*Gráfico 4: Mockups de Adventure*

*Elaborado por: Adventure S.A.S*

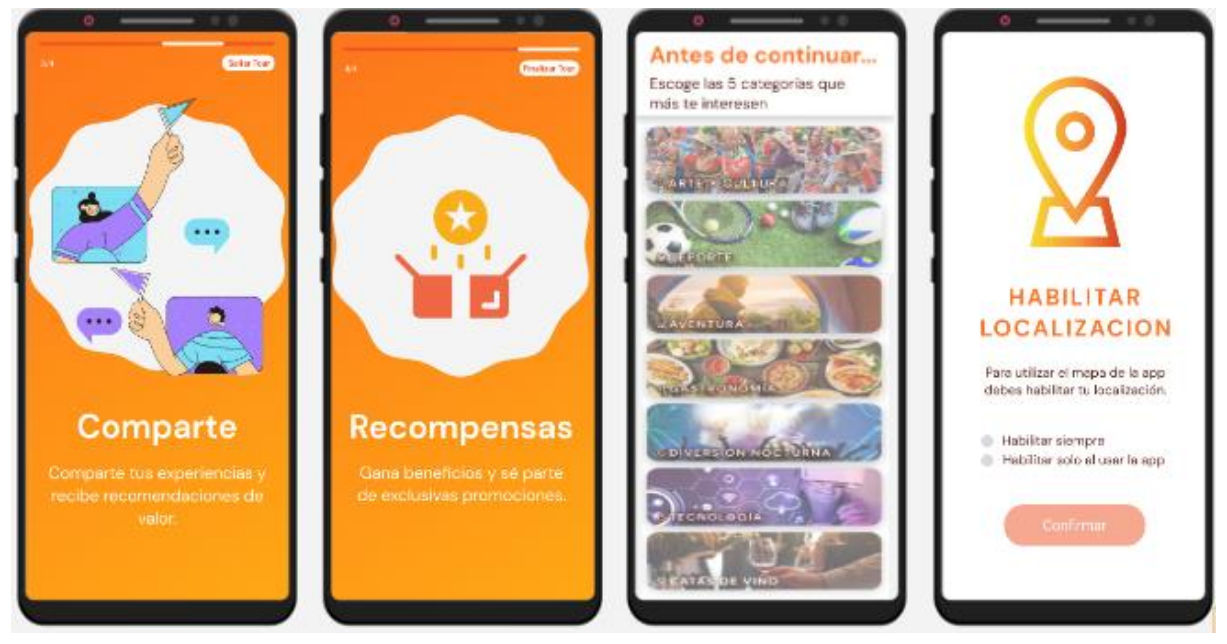

*Gráfico 3: Mockups de Adventure Elaborado por: Adventure S.A.S* 

Dentro del menú principal de la aplicación contará con las cuatro funcionalidades principales: Mapa de actividades, Juego interactivo y beneficios exclusivos, Comunidades y Búsqueda de actividades.

Si el usuario decide ingresar a la sección mapa de actividades, le aparecerá la opción de habilitar su localización, en la cual podrá escoger habilitar siempre, habilitar sólo al usar lo aplicación o recordar luego; luego se mostrará la pantalla de mapa donde podrá filtrar por cantón dentro de la provincia del Guayas y/o fecha para así brindar una mejor experiencia del usuario y apreciar las actividades o lugares cercanos que estén disponibles, adicional en la parte inferior contará con botones para ajustar el zoom, más y menos, y podrá situarse en el mapa con el pin habilitado.

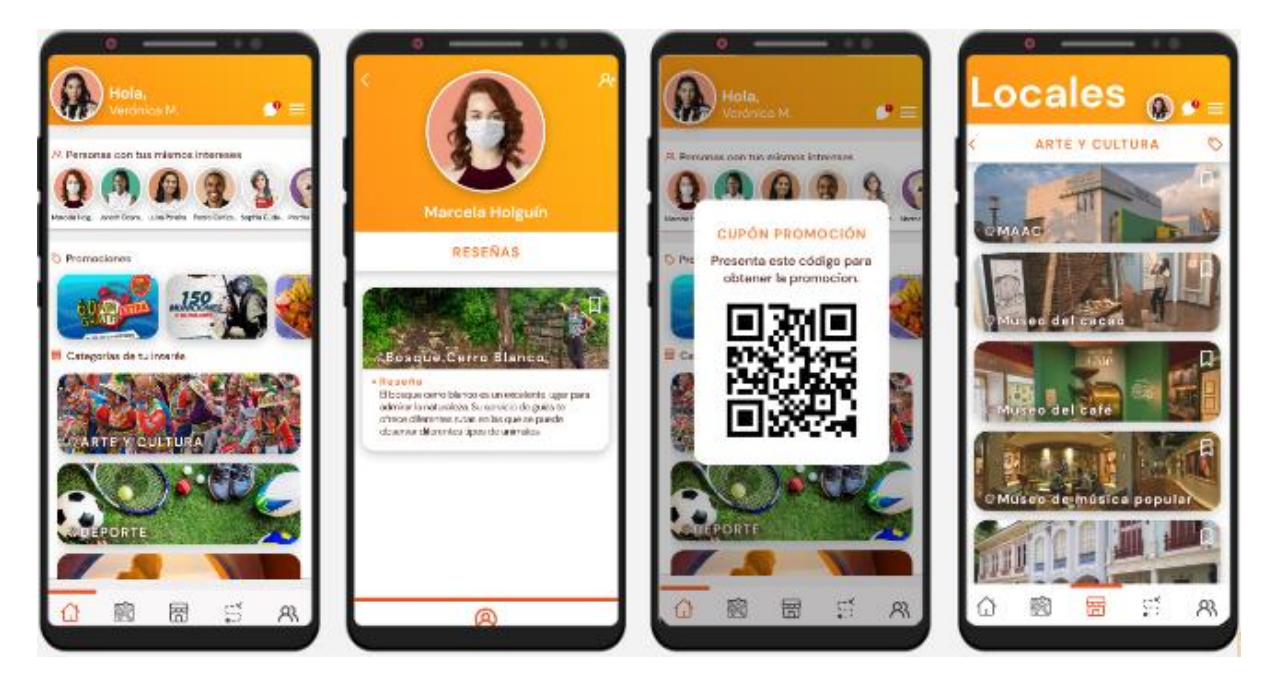

*Gráfico 5: Mockups de Adventure Elaborado por: Adventure S.A.S*

<span id="page-22-0"></span>De haber aceptado la localización en mapa se mostrarán las actividades y lugares cercanos, en caso de omisión visualizará en el mapa todas las actividades y lugares disponibles según filtros escogidos. Conociendo las opciones de lugares y actividades en caso de encontrarse interesado en uno puede realizar una reserva, al escoger esta opción se dirige primero a verificar disponibilidad de establecimiento en el calendario, el cual está en actualización constante por la base de datos/nube que se mantiene con cada establecimiento

parte de Adventure. Confirmada la disponibilidad, se direcciona al proceso de reservas donde se mostrará la pasarela de pagos para proceder con el proceso, recibirá confirmación de pago con la entidad escogida y le llegará una confirmación también en la aplicación de transferencia exitosa. Posteriormente el usuario recibirá la factura en su correo electrónico, transacción que es luego tendrá seguimiento por parte de los asistentes: administrativo y de cobranza y facturación. Si el usuario decide ingresar al juego interactivo (Servicio Premium), la aplicación le consultará si es un usuario Premium, al no ser Premium se le ofrecerá acceder al plan y se le indicará que puede acceder a la prueba gratuita de 15 días para obtener los beneficios del juego, y de ser positiva la respuesta se lo direccionará al proceso de pago de la suscripción. Si el usuario cuenta con la suscripción Premium se lo direcciona automáticamente al servicio.

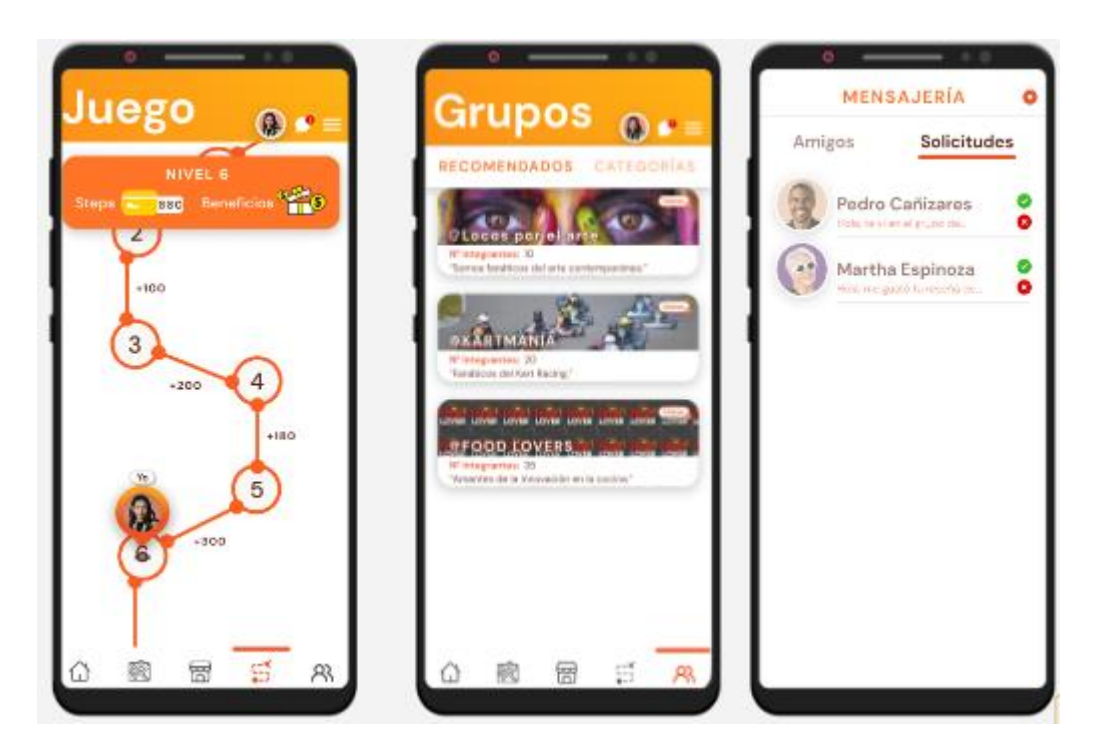

*Gráfico 6: Mockups de Adventure Elaborado por: Adventure S.A.S*

<span id="page-23-0"></span>La metodología del juego interactivo es proporcionar a manera de niveles de acuerdo a las preferencias del perfil del usuario lugares y actividades a realizar. Al completar el nivel acumulará steps/estrellas que son los créditos de nuestro sistema de recompensas basado en visitas y consumos, que de acuerdo a su cantidad de créditos ganados le permitirá acceder a mayores beneficios.

En caso de que un usuario no sea parte del plan Premium, sus visitas de acuerdo a lo que diseña el juego según las preferencias e intereses se acumularán; sin embargo, sólo podrá acceder a estas durante el periodo de prueba gratuita, y pasado ese periodo o de no haberlo aceptado, no podrá visualizarlas.

Si el usuario ingresa a la sección de comunidades, se le consultará si desea mostrar su ubicación en tiempo real con la finalidad que pueda visualizar la ubicación, así mismo en tiempo real, de sus amigos o comunidad en la aplicación.

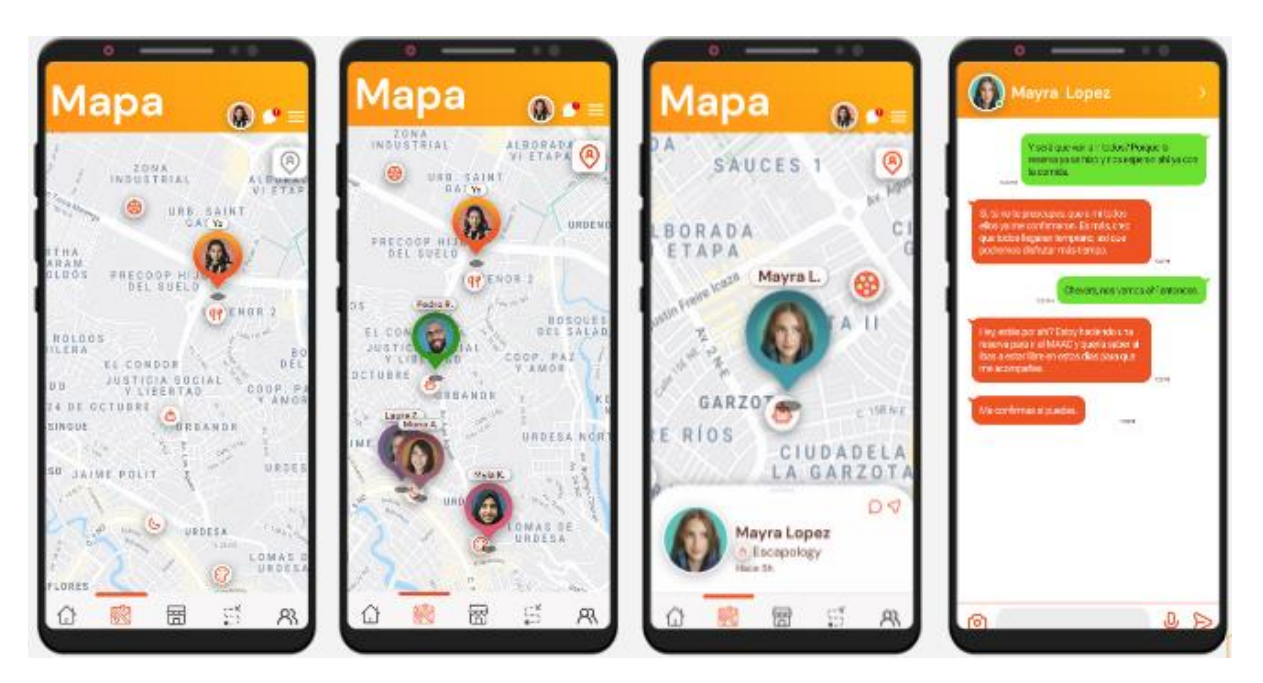

*Gráfico 7: Mockups de Adventure Elaborado por: Adventure S.A.S*

<span id="page-24-0"></span>Dentro de la sección comunidad el usuario podrá visualizar las comunidades que van de acorde a su perfil de preferencias e intereses para así poder ser parte si lo desea de nuevos grupos e interactuar con diferentes personas con preferencias en común. Por otro lado, en esta sección también podrán interactuar con sus usuarios amigos de la aplicación y seguir influencers para visualizar sus experiencias y recomendaciones de actividades o lugares que son parte de Adventure.

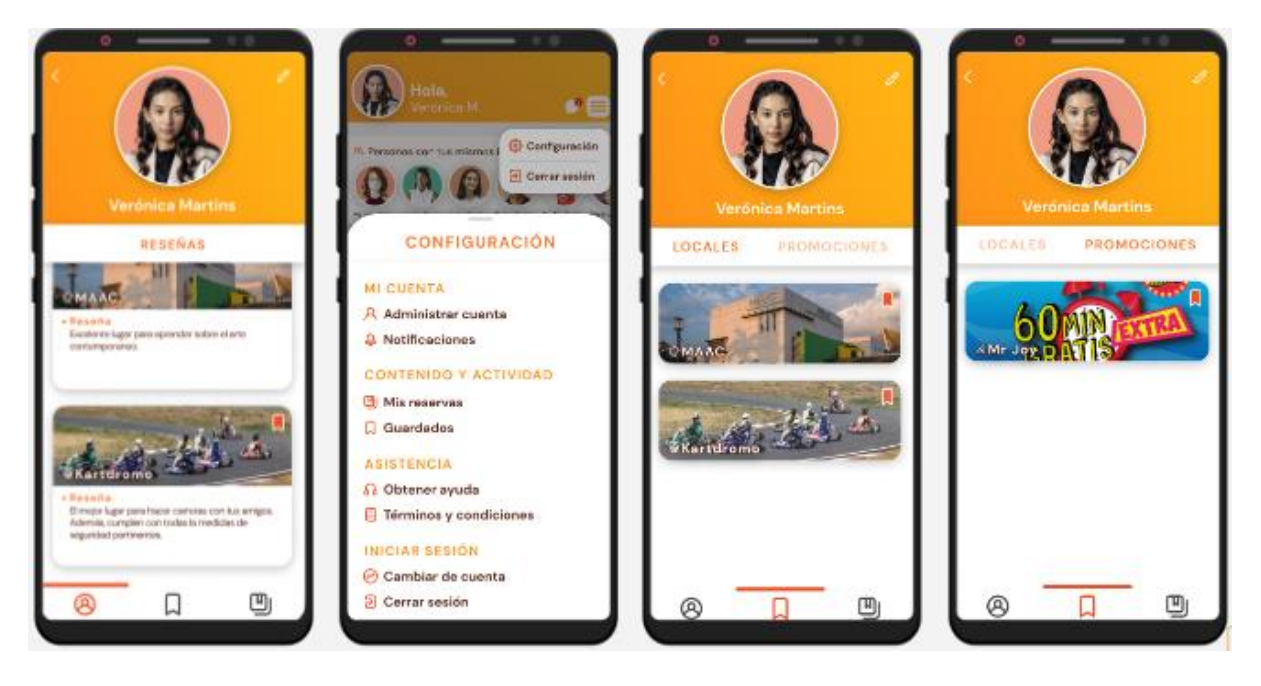

*Gráfico 8: Mockups de Adventure Elaborado por: Adventure S.A.S.*

<span id="page-25-0"></span>Por último, si el usuario ingresa a la sección búsqueda de actividades, podrá buscar entre el catálogo de todos los establecimientos de la app y aplicar filtros o buscar mediante palabras claves para facilitar la interfaz de búsqueda. Dentro de este apartado al escoger un establecimiento o actividad encontrará también información de relevancia como: breve descripción del lugar o actividad, ubicación que podrá situar en el mapa de la aplicación, horarios, tarifas, gestión de reservas, imágenes referenciales del establecimiento o lugar, redes sociales/sitio web y calificaciones o comentarios de experiencias de otros usuarios.

Así también promociones y beneficios exclusivos (Servicio Premium) que dependen de si mantiene o no una suscripción para su acceso a los mismos.

Cabe destacar que dentro de la aplicación Adventure, los usuarios podrán tener acceso a funcionalidades gratuitas o pagadas como se han mencionado y para acceder a los apartados de pago deberán suscribirse al Plan Premium de la aplicación realizando el pago mediante el aplicativo.

Finalmente, para atender sugerencias, recomendaciones, quejas, consultas sobre manejo de la app o preguntas frecuentes se crea un espacio en el menú principal para que sean gestionadas por un bot con inmediatas respuestas o también podrá contactarse con el personal de servicio al cliente y de esa manera brindar siempre a los usuarios servicio de calidad, personalizado y atento a una mejora continua para todos los usuarios de Adventure.

## <span id="page-26-0"></span>**Proceso de producción/ prestación del servicio**

### **Gráfico del Triángulo de Servicios**

**Gráfico**

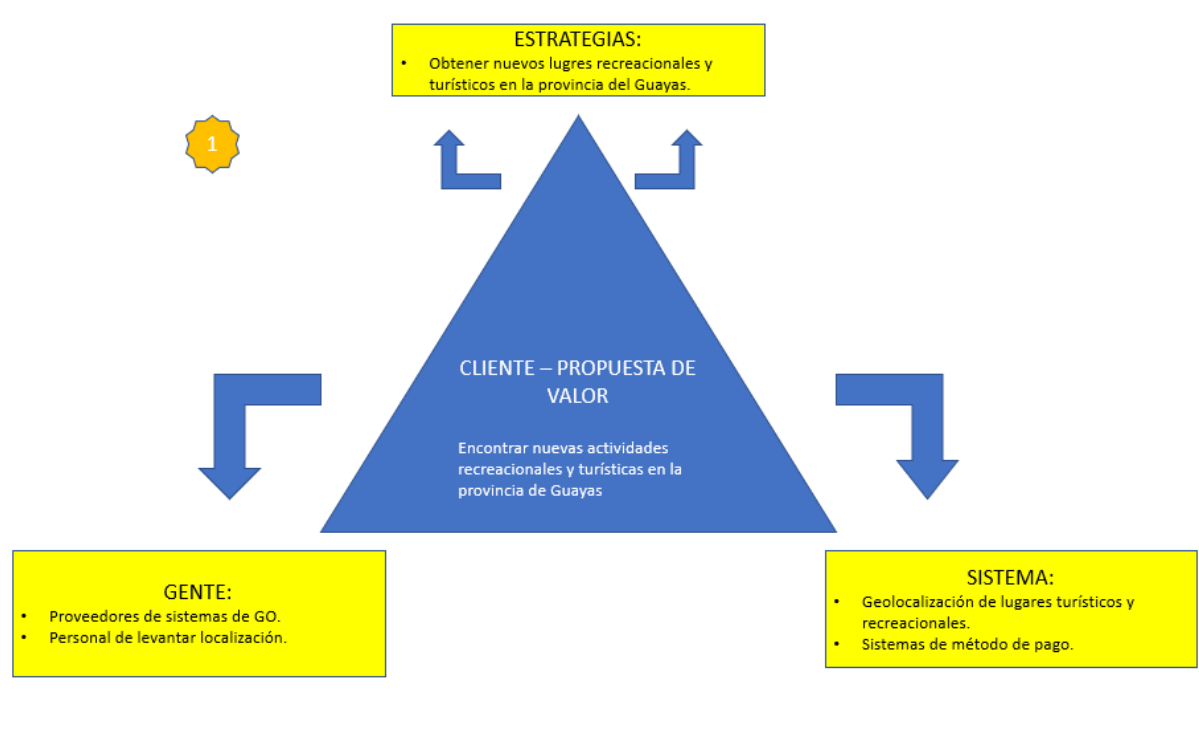

<span id="page-26-1"></span>*Gráfico 9: Triángulo de servicio* 

*Elaborado por: Adventure S.A.S.*

### **Relaciones:**

- **Estrategias-clientes:** La estrategia va acorde para solventar las necesidades de nuestro cliente meta, para esto se tiene como primer plan el de obtener nuevos lugares recreacionales y turísticos en la provincia del Guayas,
- **Estrategias-Gente:** Para realizar y hacer realidad esta estrategia, se debe de levantar un personal concreto para la obtención de levantamiento de información del cual hará ese trabajo de hormiga para tener aquel sondeo preciso de los lugares.
- **Estrategias-sistemas:** Cuyo objetivo va ligado y solventado con el aplicativo dentro de la app sobre el uso de geolocalización de lugares recreacionales/turísticos.
- **Clientes-sistemas:** Nuestros clientes podrán acceder a esta geolocalización para el uso funcional del significado de la app, y usar el sistema de pago y reserva.
- **Gente-sistemas:** Para esto un personal calificado serán los encargados de dar soporte y proveer el sistema de geolocalización.
- **Gente-clientes:** Complementando el uso del personal necesario para cumplir objetivos para la creación de un sistema armonizado, que genere satisfacción y experiencia del cliente.

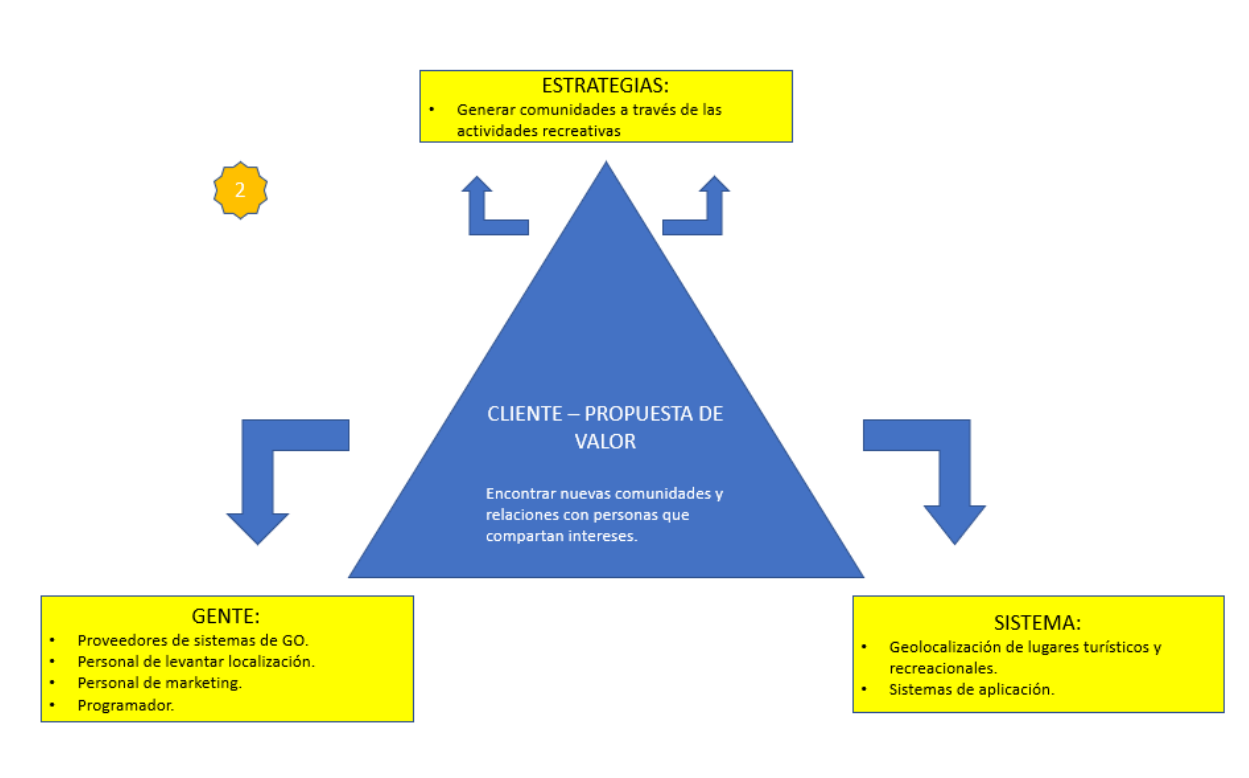

<span id="page-28-0"></span>*Gráfico 10: Triángulo de servicio Elaborado por: Adventure S.A.S*

## **Relaciones:**

- **Estrategias-clientes:** Al tener clientes con distintas opciones y preferencias de actividades recreacionales nuestra estrategia es generar comunidades dentro de la app a través de esas preferencias de las actividades recreativas.
- **Estrategias-Gente:** Para generar comunidades a través de de las preferencias de actividades recreativas se debe realizar planes de marketing, levantamiento de información específica para captar las muestras y diversidad de preferencias con un respectivo personal capacitado.
- **Estrategias-sistemas:** Dentro del cumplimiento de la estrategia se tiene que tener como principal sistema el de aplicación y relación de la mano con el de geolocalización,
- **Clientes-sistemas:** Para encontrar nuevas comunidades de acuerdo a las preferencias de los clientes, el sistema de aplicación será crucial para la didacticidad de los usuarios dentro de la aplicación complementado el uso de la geolocalización.
- **Gente-sistemas:** El personal capacitado para proveer los mismos sistemas de aplicación y soporte a la geolocalización.
- **Gente-clientes:** Para este punto el personal requerido que generará las campañas de marketing para los clientes metas, su trabajo consistirá en el de fusionar sus acciones para cubrir con las necesidades del target.

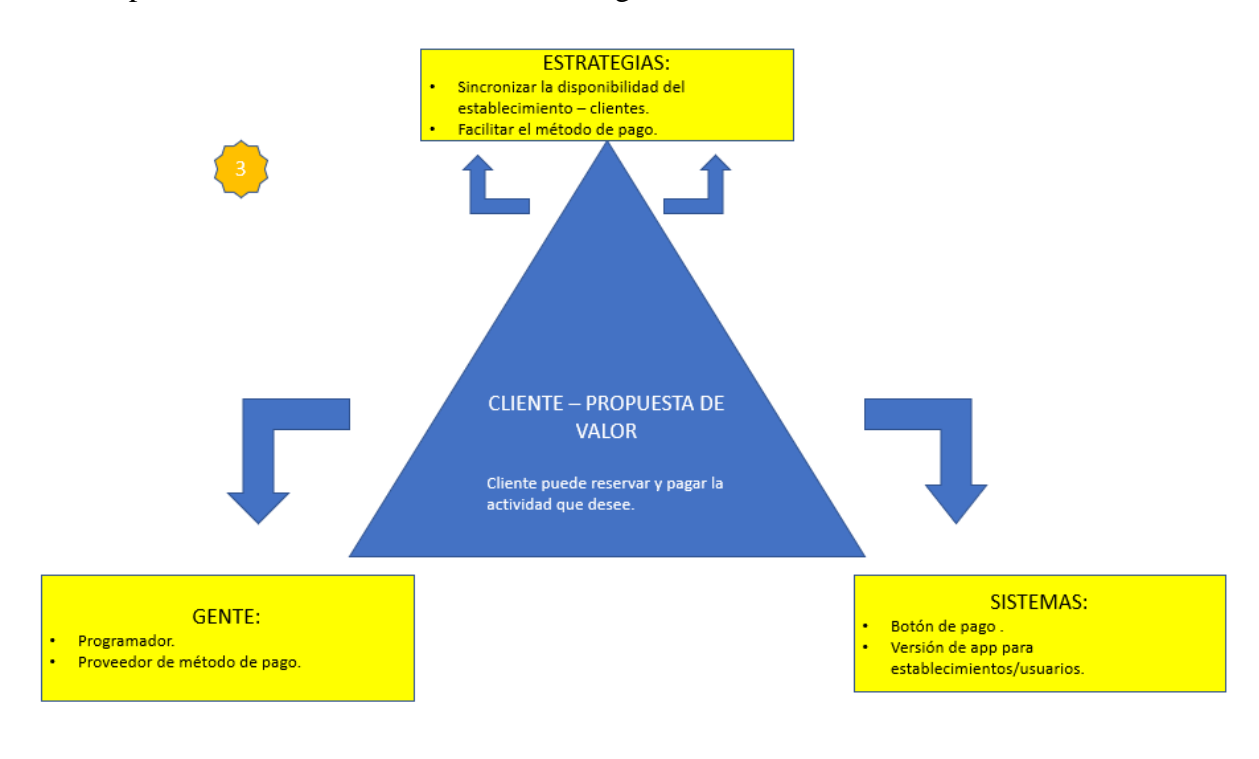

<span id="page-29-0"></span>*Gráfico 11: Triángulo de servicios Elaborado por: Adventure S.A.S.*

#### **Relaciones:**

● **Estrategias-clientes:** En este análisis el cliente como propuesta puede reservar y pagar la actividad que desee dentro de la app, para esto como estrategias de acciones se tiene que sincronizar la disponibilidad del establecimiento con el cliente, brindando un sistema amigable para su experiencia en el método de pago.

- **Estrategias-Gente:** Sin duda la estrategia se tiene que realizar con el personal capacitado, como programadores y los proveedores de servicios para los métodos de pagos.
- **Estrategias-sistemas:** Para esto, aquella sincronización de la disponibilidad y método de pago tiene que obligatoriamente tener un sistema amigable con opciones de pago, y la versión tanto para el establecimiento como para los usuarios, es decir, el cobro y la recaudación.
- **Clientes-sistemas:** El uso de los clientes, experiencia, familiarización ágil con el sistema como tal, de sus versiones y el botón de pago.
- **Gente-sistemas:** Se requiere personal apto capacitado que dará soporte y realizará los aplicativos necesarios para el buen funcionamiento dentro de la app.
- **Gente-clientes:** De igual forma los proveedores tienen que conocer aquel target tanto para la creación del método y acorde a las mismas preferencias establecer el sistema idóneo.

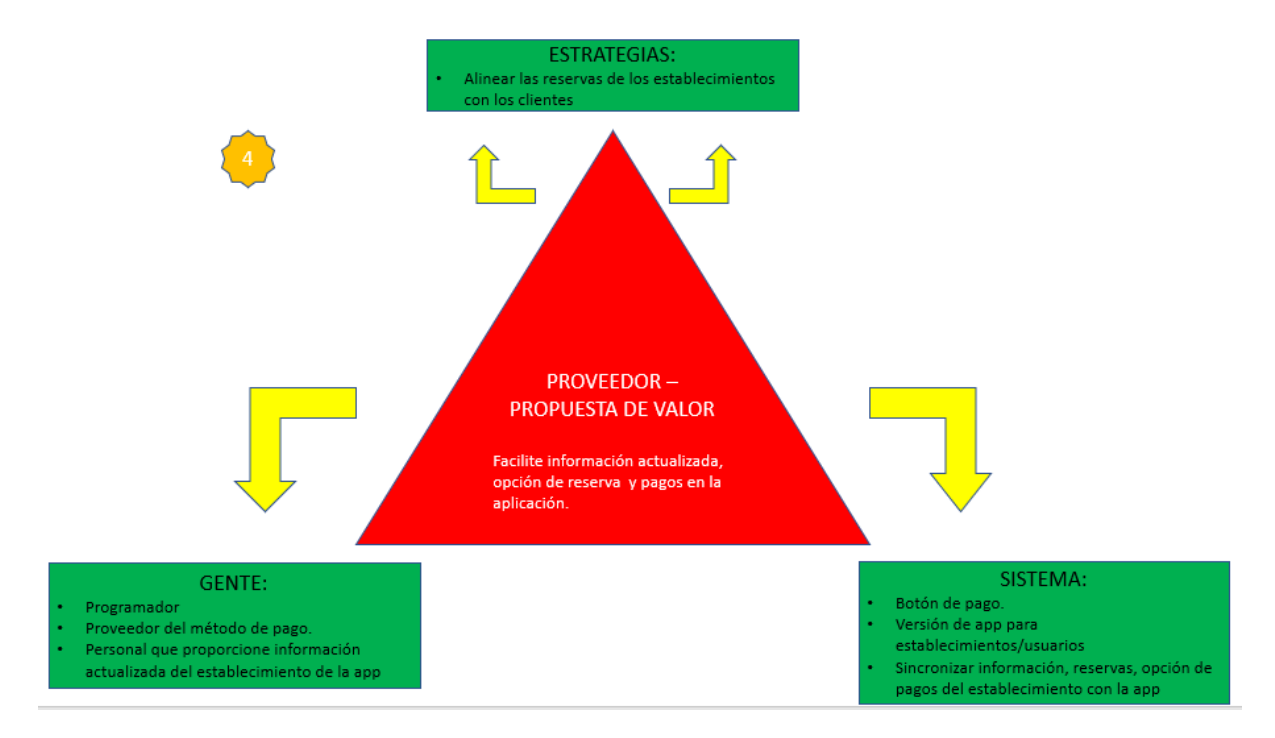

<span id="page-30-0"></span>*Gráfico 12: Triángulo de servicio* 

*Elaborado por: Adventure S.A.S.*

### **Relaciones:**

- **Estrategias-Proveedor:** Para esto los proveedores tienen que facilitar información actualizada sobre lo que ofrecen y su disponibilidad, y también la recaudación económica proveedor - app.
- **Estrategias-Gente:** Para cumplir con esta estrategia de alineamiento se requiere programadores, proveedores de métodos de pago, personal de parte de los proveedores que proporcionen información actualizada del establecimiento dentro de la app.
- **Estrategias-sistemas:** Se requiere sistemas tecnológicos como botón de pago, versión de app para los proveedores de las actividades recreativas, y la sincronización de información de reservas.
- **Proveedor-sistemas:** Para complementar con las acciones de los proveedores se necesita de las partes de lo que conforman el sistema en sí, sobre todo una versión amigable para ellos.
- **Gente-sistemas:** Personal capacitado para la creación y soporte de los sistemas, programadores creando la versión para los proveedores y método de recaudación entre ambas partes.
- **Gente-Proveedor:** Se complementa de manera que el personal que levantará aquellas creaciones y soporte servirá en beneficio 100% para los proveedores.

## <span id="page-32-0"></span>**FLUJOGRAMA:**

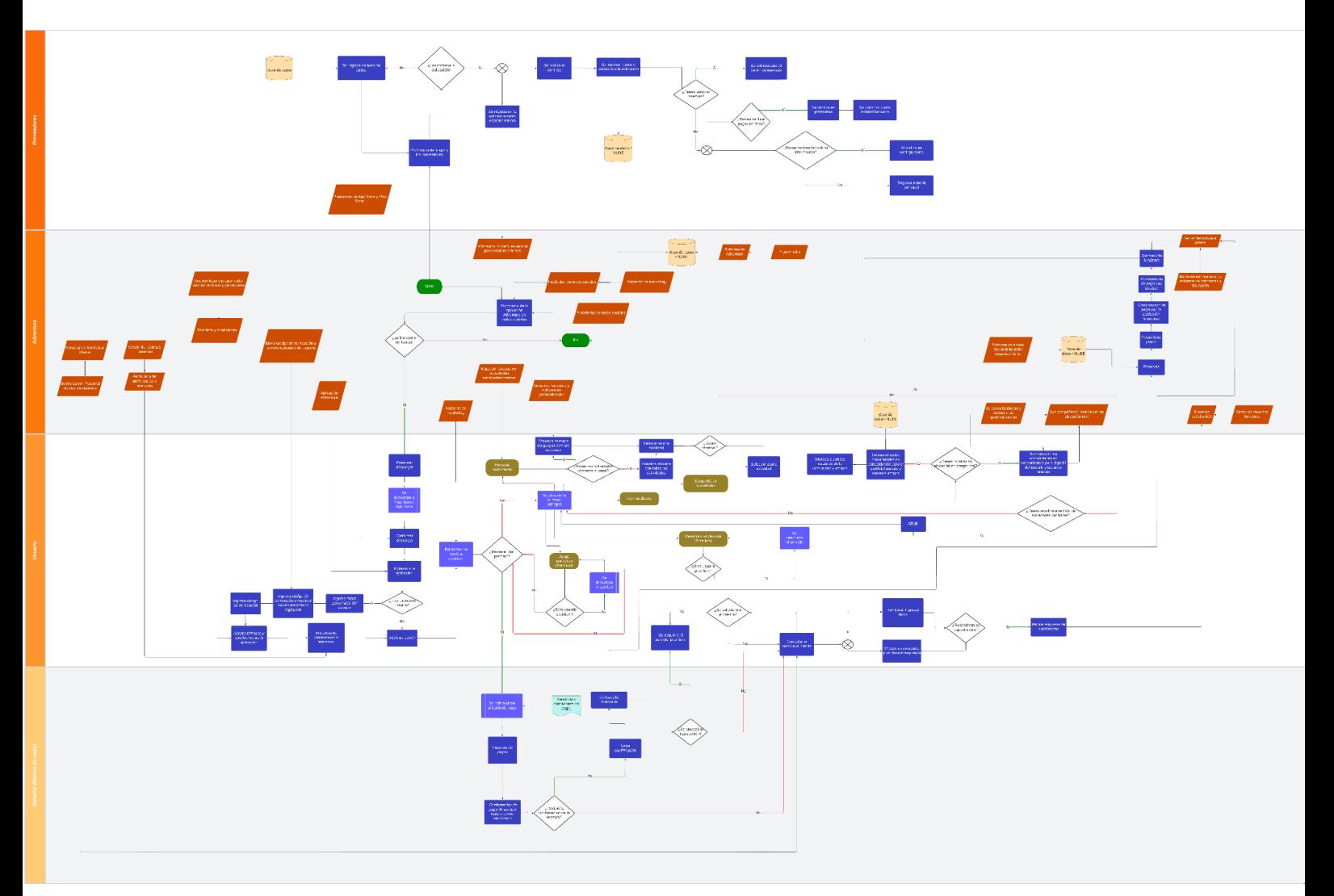

*Gráfico 13: Flujograma Elaborado por: Adventure S.A.S.*

Dentro de la fijación del flujograma en cuanto a la usabilidad y rutas de acceso del aplicativo de Adventure tenemos dividido el cuadro en 4 enfoques con los aspectos de uso, proveedores, aplicación adventure, usuario y Datalink (Medios de pago). Dentro de los puntos principales se segmenta de la siguiente manera:

1) Proveedores (Versión para establecimientos):

- Les interesa la aplicación, se registra en la aplicación como establecimiento, se realiza el contrato, se ingresan datos y servicios a la aplicación, opciones de verificación de reservas, pagos en línea, actualización de información, etc.
- 2) Adventure:
- Mapa del Guayas con actividades turísticas/ recreativas, opciones de pago, términos y condiciones, plataforma en redes sociales, promoción de la aplicación adventure en Redes sociales, base de datos / Nube, pasarela de pagos, etc.
- 3) Usuarios:
- Ingreso a la aplicación, inicio de sesión, elección de preferencias para construcción del perfil y base de datos, opción premium, juego interactivo, mapa de actividades, comunidades, opciones de búsqueda, etc.
- 4) Datalink (Medios de pago):
- Términos y condiciones de pago, notificaciones de confirmaciones y anuncios vía correo electrónico, etc.

Dentro del flujograma se muestra la ruta exacta de correlación entre las actividades y decisiones con respeto a la funcionalidad de la aplicación. (Véase gráfico ampliado en anexos)

#### <span id="page-33-0"></span>**Determinación de la capacidad productiva**

## <span id="page-33-1"></span>**Capacidad productiva**

La capacidad productiva de las aplicaciones está establecida por la arquitectura que nos describe los patrones y las técnicas que se utilizarán para diseñar, dando así una buena estructuración de la misma. Basado en nuestros objetivos escogimos Microsoft Azure que es un servicio de computación en la nube y nos ayudará a construir, probar, desplegar y

administrar la aplicación junto con los servicios mediante el uso de sus centros de datos, logrando así una organización más eficiente con la plataforma.

La capacidad de la arquitectura de Microsoft Azure se mantiene según su escalabilidad con la SKU de VPN Gateway que determina el número de conexiones simultáneas varía entre 250 y 1000 cuando se usa la opción P2S IKEv2/OpenVPN.

Para precisar la capacidad de la aplicación Adventure en relación a las conexiones simultáneas, teniendo en cuenta la demanda potencial estimada de usuarios que descargan la aplicación, abarcando 25000 usuarios y capturando a un total del 5% de los mismos que serían 5000 usuarios alcanzando nuestro objetivo durante el primer año, y que de esos usuarios se conecten simultáneamente un 12% que son 600 usuarios por consiguiente al tener una capacidad instalada de hasta 1000 conexiones simultáneas, se estaría utilizando el 60% de la misma, teniendo un superávit del 40%.

### <span id="page-34-0"></span>**Ubicación del Proyecto**

En primera instancia el proyecto de Adventure estará constituido y centralizado en la ciudad de Guayaquil dentro de la provincia del Guayas, esto debido a la ubicación geográfica y facilidad de acceso hacia los lugares recreativos que ofrece la ciudad más grande de la provincia y para accesibilidad de los creadores de Adventure.

## <span id="page-34-1"></span>**Costos:**

#### **Costos de producción / Tabla de costos de producción**

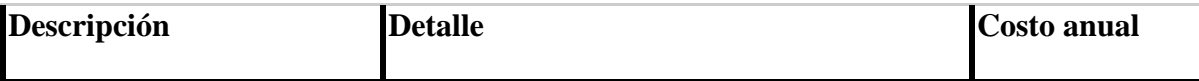

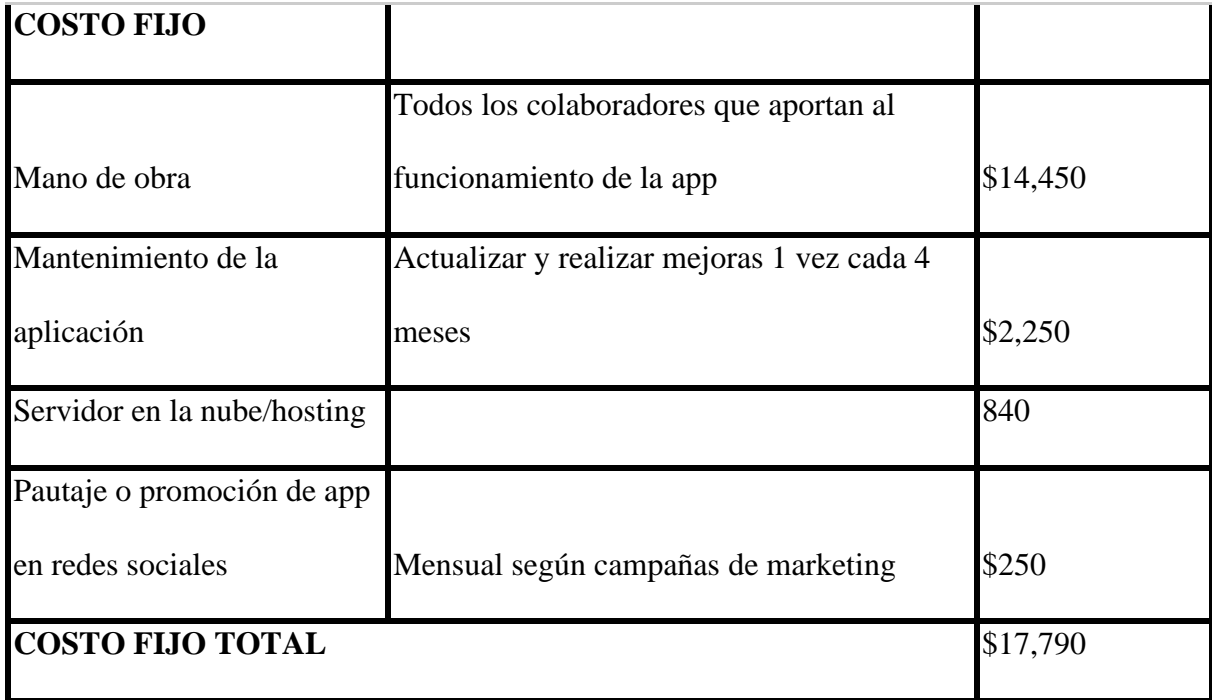

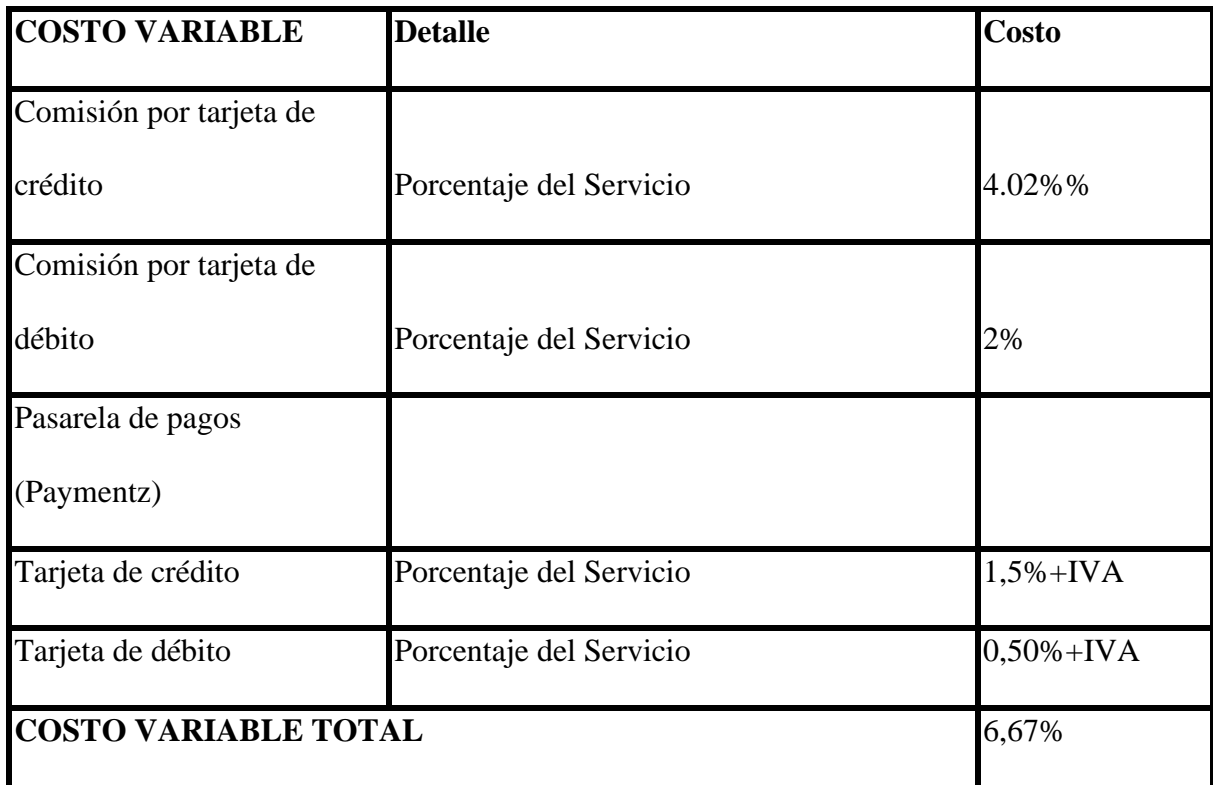

Los costos de producción de la aplicación son calculados en base a la cotización de un programador, a excepción de la mano de obra que son los colaboradores que hacen posible el correcto funcionamiento de la misma, según el flujograma realizado en taller técnico. El departamento de marketing ayudará a generar promociones y plan mensual de pautaje de \$125 en Instagram y \$125 en Facebook para tener un mayor alcance.

El mantenimiento de la aplicación es importante para innovar cada vez más, para esto se evaluará y actualizará la aplicación una vez cada 4 meses, junto con el pago del servidor en la nube que incluye el hosting a \$70 mensuales, dando un total de \$840 anuales. En cuanto a los costos variables se encuentra la comisión del banco y según la superintendencia de bancos la tarjeta de débito representa el 2% y crédito 4.02% por realizar la transacción. La pasarela de pagos, en este caso Paymentz, que es la que conecta la tarjeta con el banco cobra una comisión en tarjeta de débito 1,5%+IVA y crédito 0,5%+IVA para realizar la transacción.

<span id="page-36-0"></span>**Equipos y Maquinarias/ Muebles y Enseres/ Materias primas/ Materiales e insumos / Software.**

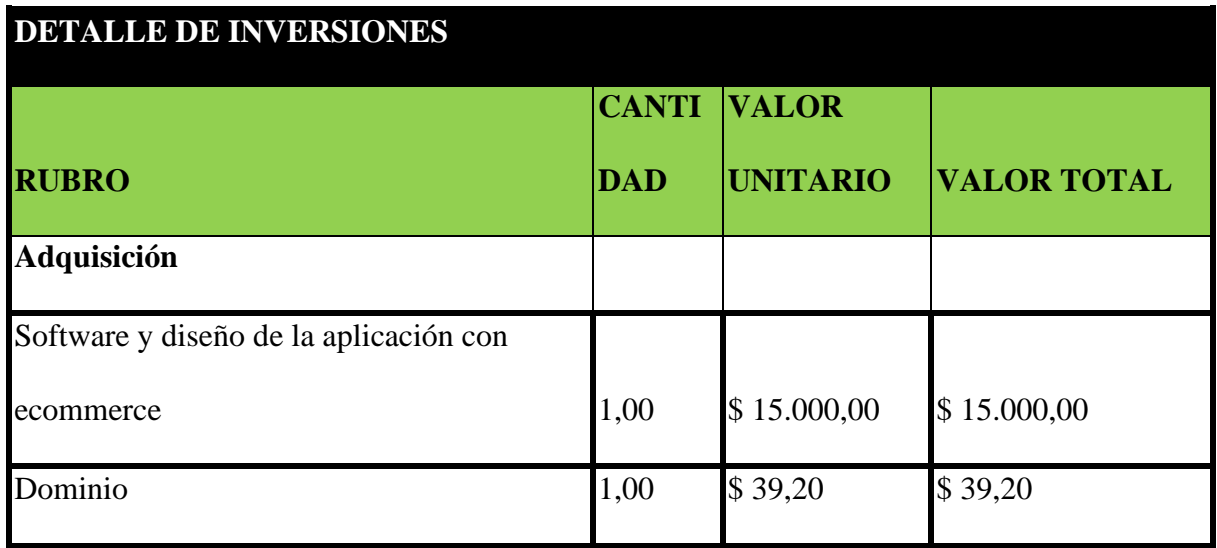

#### <span id="page-36-1"></span>**Plan de inversiones**

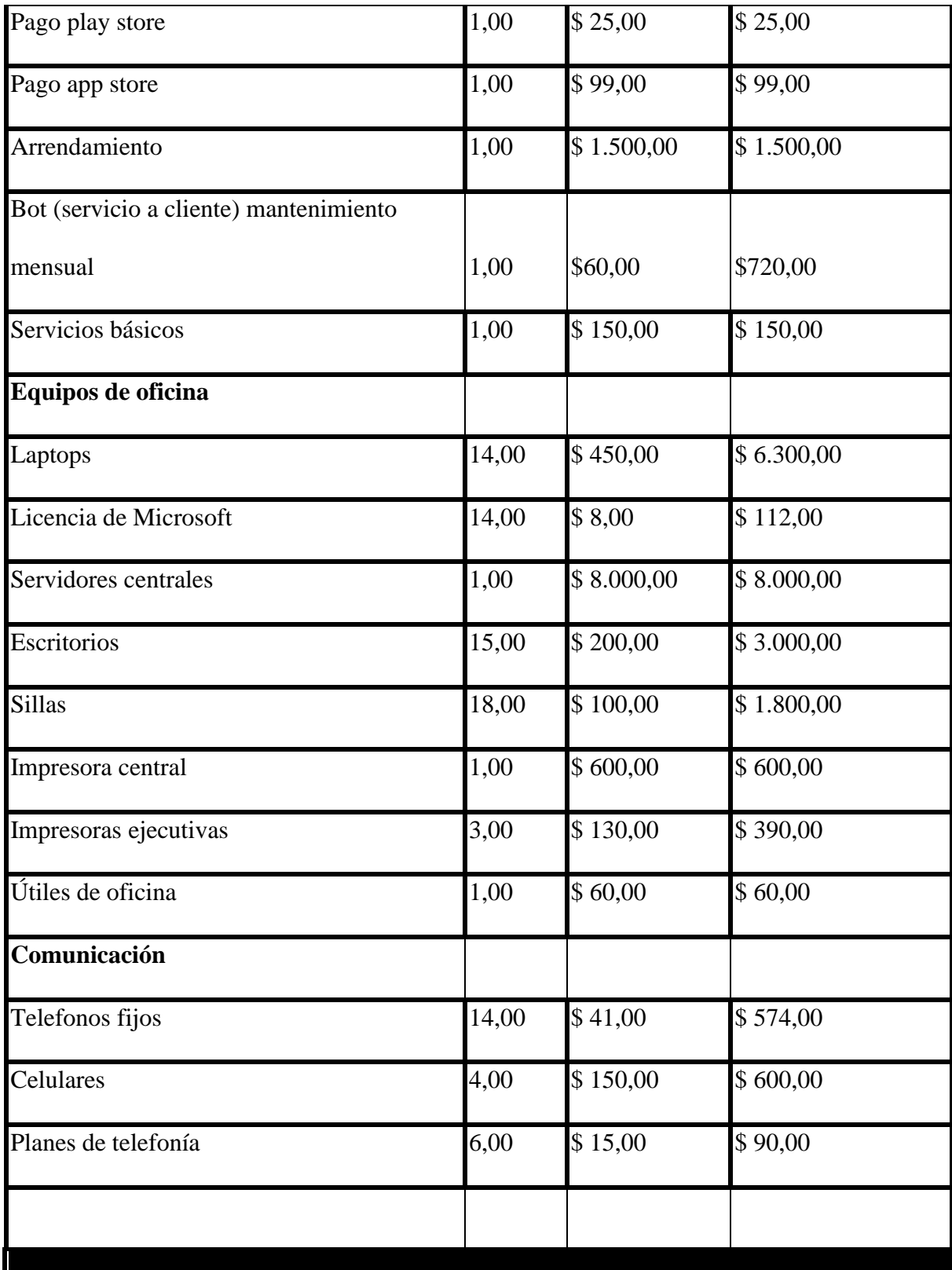

# **TOTAL, INVERSIONES ESTUDIO TÉCNICO**

**\$ 39.059,20**

Con respecto al plan de inversión podemos notar que el rubro más fuerte es el diseño y software de la aplicación. El valor lo determinamos en base a un diseñador de aplicaciones, el cual nos dio un valor aproximado dado a que un valor exacto no es posible ya que en estos casos varían. El dominio por su parte tiene un valor de 39.4 e incluye el campo.com.ec, con esto colocar nuestra aplicación móvil se va a encontrar tanto en App Store como en Play Store y cuentan con un valor de \$99 y \$45 correspondientes. Con respecto a la oficina de la empresa será arrendada y tendrá un valor de \$1,500 al mes.

Contaremos con equipos de oficinas, 14 laptops para los trabajadores con sus respectivas licencias de Microsoft, sillas, escritorios e impresoras. La oficina cuenta con servidores los cuales manejan la información de la empresa como la de la app y tienen un precio estimado de \$8000 de acuerdo al ingeniero en Sistemas, Stalin García, quien nos realizó una cotización.

## <span id="page-38-0"></span>**Vida Útil del Proyecto**

Para determinar la vida útil del proyecto tenemos que tener en cuenta como base el tiempo de obsolescencia de los activos fijos más relevantes en sí, y a esto nos estamos refiriendo a los equipos de procesamiento, maquinarias o por su defecto los momentos que se consideran disminución de ventajas esperadas. Normalmente el tiempo estándar para el desarrollo de un proyecto teniendo en cuentas los puntos económicos financieros es de 5 años en función de la inversión.

#### <span id="page-38-1"></span>**Estudio Legal (aplicación dependiendo del modelo de negocio)**

Mapeo de elementos que componen los aspectos claves del negocio: marcas, modelo de gestión, confidencialidad, entre otros que son importantes proteger en el modelo de negocio planteado.

A la hora de desarrollar apps móviles se tiene que tener muy en cuenta los aspectos legales. Haciéndolo podremos evitar sanciones y también proteger nuestra aplicación.

Contar con las respectivas licencias de los recursos que utilicemos es de suma importancia, ya sean aquellas librerías de programación, elementos gráficos, bases de datos, melodías, textos y demás. Siempre se tiene que leer las condiciones para evitar problemas ya que en ciertas ocasiones esos mismos recursos prescinden el uso comercial y no podríamos utilizarlos en el desarrollo de aplicaciones.

No obstante, tenemos que desarrollar las licencias y condiciones de uso. En las condiciones legales se debe realizar una adecuación a la normativa y poder disminuir responsabilidades, para que después no puedan reclamarse por el mal uso que se hagan de ellas.

Considerando que todas las aplicaciones móviles se desarrollan en un mercado globalizado, las principales restricciones regulatorias están propuestas por parte de las principales tiendas que distribuyen las aplicaciones:

- Las tiendas de aquellas apps de los móviles son las mismas que dictan las políticas de contenido, entre las que sobresalen la prohibición de contenido sexual, violencia
- Privacidad de información de los usuarios.
- Publicidad fraudulenta y engañosa.
- Aplicaciones con intenciones negativas, como virus, troyanos, etc.
- Instalaciones de software adicionales.
- Aplicaciones que atenten contra otras mismas por spam.
- Toda aplicación deberá ser probada y evaluada antes de poder ser comercializada en las tiendas digitales.

Todos los desarrolladores de aplicaciones móviles, deben de calificarse como tales y firmar un contrato de suscripción que garantice el cumplimiento de políticas, lo que puede incurrir en algún costo.

Los principales sectores de telecomunicaciones a nivel nacional son:

- Ministerio de Telecomunicaciones y Sociedad de la Información.
- Vice Ministerio de Tecnologías de la Información y Comunicación.
- Subsecretaría de Telecomunicaciones y Tecnologías de la Comunicación e Información.
- Dirección de las Políticas de Telecomunicaciones.
- Viceministerio de la Sociedad de la Información.
- Subsecretaria de Inclusión Digital.
- Dirección de Acceso Universal.
- Dirección de Alistamiento Digital.
- Subsecretaría de Fomento de la Sociedad de la Información y Gobierno en línea.
- Dirección de Fomento de la Industria y Servicios para la Sociedad de la Información.

# <span id="page-40-0"></span>**Propiedad intelectual: marcas, logos, protección de las creaciones que sean susceptibles de protección en este sentido.**

La propiedad intelectual es el conjunto de derechos de autor que corresponden a los autores sobre las obras de su creación. Se debe registrar el software a través de la figura de la marca, también el logo, los colores, el slogan por un plazo de 10 años renovables indefinidamente. Para esto, los creadores del software de la app y de los diseños y contenido dentro de la misma se deben ceder a nosotros, los creadores de la idea, para evitar cualquier inconveniente legal y poder comercializar dentro del mercado.

Para ser más concisos, se debe realizar un contrato de licencia de uso de software, el cual permite al titular de la obra otorgar los derechos en favor de terceros a cambio de un precio determinado. De esta forma, la aplicación también estaría segura en caso de posible plagio de la idea.

Avala el derecho patrimonial ya que permite al autor explotar su obra y también autorizar a terceros que lo hagan y generar ingresos con el mismo. Se puede proteger la app con *copyright*, según Develapps empresa desarrolladora de aplicaciones líder en España posicionada en Europa, ganadora de premios como mejor creación de app en el 2012 por el "The App Date Awards" es un sistema angloamericano de derechos de explotación de una obra e indica titularidad de derechos de explotación. También se puede proteger el aspecto estético del software mediante la figura del diseño industrial. Para esto, se necesita hacer un registro antes de lanzar al mercado la app con el software y se otorga una protección de cinco años, con dos años renovables más.

<span id="page-41-0"></span>**Aspectos legales relacionados a comercio electrónico en el modelo de negocio: promoción, venta o distribución que corra por medios electrónicos, necesidades y acciones legales importantes en este sentido.** 

Se debe tener en cuenta las siguientes obligaciones y buenas prácticas para estar en sintonía con esta normativa:

- Solo se pueden mandar correos electrónicos con publicidad a clientes potenciales que lo hayan autorizado o solicitado.
- El usuario tiene el derecho de darse de baja sin dilación indebida y de forma. Por eso, en la newsletter debe aparecer un enlace donde permita al usuario cancelar la suscripción sin problemas.

● Insertar una página de política de privacidad en la web.

Entre los requisitos que una app debe cumplir con relación a la Ley General para la Defensa de los Consumidores y Usuarios, podemos mencionar:

- Hay que indicar claramente el precio final del producto o servicio antes de que finalice la transacción y deberá ser aceptado expresamente por el consumidor.
- El plazo de devolución será como máximo de 14 días naturales.
- Poner a disposición del usuario un formulario para poder cancelar cómodamente el pedido.
- El dueño de la tienda online se hará responsable de los daños que sufra el producto durante el transporte hasta que sea entregado al usuario.

#### <span id="page-42-0"></span>**Protección de datos personales: información sensible, confidencialidad, otros**

#### Política de privacidad

Con la nueva disposición de la protección de datos se informa a los usuarios sobre el manejo de sus datos personales en la app y que los usuarios elijan si desean aceptar o no las políticas, junto con un aviso legal y la política de *cookies*. Incluso si se la descargan desde un sitio web, o desde Android o IOS, siempre debe tener lo antes mencionado. Según Ayudaley página digital informativa sobre todo lo que sea necesita saber sobre protección de datos y garantías de derechos digitales, en la política de privacidad de una app debe incluirse la siguiente información:

● Finalidad de la recogida de los datos personales.

- Nombre y datos de contacto del responsable del tratamiento.
- Legitimación para el tratamiento de esos datos.
- Destinatarios de los datos.
- Periodo de conservación de dichos datos.
- Informar a los interesados sobre el ejercicio de sus derechos (acceso, rectificación, supresión, limitación de tratamiento, portabilidad y oposición) y medio a través del cual pueden ejercerlos.
- Pedir consentimiento específico para cada uno de los datos personales a los que la app va a acceder.
- También hay que hacer referencia a los datos de menores y a servicios de geolocalización.

Las políticas de privacidad de una app deben de estar redactadas en un apartado separado y exclusivo. Se debe ofrecer un enlace visible desde la app, a través del cual el usuario pueda consultar la política de privacidad.

El contrato de privacidad es muy importante para evitar plagios en caso de que el diseño o software esté en manos de terceros, como lo estará nuestra app ya que contrataremos a otras personas para que creen lo mencionado y se les hará firmar contrato de privacidad por su creación ya que los derechos de autor se nos ceden a nosotros.

# <span id="page-43-0"></span>**Permisos, certificaciones, licencias u otros que requiera el negocio para inicio y mantenimiento.**

Requisito de registro de marca requerido por el ministerio de turismo (duración 5 meses aproximados)

1.- Ingresar en la página del IEPI / SENADI: www.propiedadintelectual.gob.ec / www. senadigob.ec

2.- Seleccionar "SENADI en línea"

3.- Ingrese opción "crear cuenta en casillero virtual"

4.- Llene los datos que le solicitan en el casillero virtual (En documento si es persona natural poner datos con su número de cédula de ciudadanía y si es persona jurídica colocar los datos con el ruc de la empresa).

## TRÁMITE PARA EL REGISTRO DE LA MARCA

18.- Una vez que se haya verificado en el listado de marcas, que no esté registrado o en trámite de

registro el nombre de su marca.

19.- Ingresar a SENADI EN LINEA / SOLICITUDES EN LÍNEA-Ingrese su usuario y contraseña-

## 20.- Opción REGISTRO

21.- Del listado escoja la opción SOLICITUD DE SIGNOS DISTINTIVOS

22.- Y proceda a llenar la plantilla que se va a desplegar en el sistema con los datos de su marca:

- Seleccione la oficina donde desea se le realice sus trámites

I Denominación del signo:

- Naturaleza del signo
- Tipo de signo
- Denominación
- País de nacionalidad del signo
- Descripción clara y completa del signo

- Adjuntar (en caso de marca figurativa o mixta)

- Identificación del solicitante titular

- Quién actúa a través de (en caso de que el solicitante sea una persona jurídica)

- Enumeración detallada de productos, servicios o actividades (clase niza\*)

- Prioridad (llenar solo si la marca ha sido registrada con anterioridad en otro país)

- Abogado patrocinador (opcional)

- Anexos (adjuntar nombramiento del representante legal en el caso de que el

solicitante sea una persona jurídica)

- Descuento (certificado extendido por el área financiera de SENADI con relación a:

RIMIPYMES, Artesanos, Instituciones de Educación Superior, Entidades del Sector /Público, Pequeño y Mediano Agricultor y Organizaciones Empresariales, Empresas de Economía Popular y Solidaria)

23.- Después de haber ingresado los datos

24.- Botón GUARDAR

25.- Botón VISTA PREVIA

26.- Botón GENERAR COMPROBANTE DE PAGO, que tiene un costo de \$208,00

27.- Cancele en el Banco del Pacífico

28.- Icono INICIO DE PROCESO -después de dos días laborables llamar con el número de trámite para indicarle con qué funcionario se encuentra el trámite-.

\* Para la verificación Clase Niza, puede ingresar a la opción OTROS o en algún buscador como

Clasificación de Niza 11ª Edición, Versión 2017

Marca de Productos o Fábrica Clase Niza de la 1 a la 34

- Marca de Servicio Clase Niza de la 35 a la 45

- Nombre Comercial (código, no clase Niza) 91 todo lo relacionado con compra, venta,

importación, exportación o rótulo comercial, siempre y cuando que la actividad comercial sea en un lugar específico y trabaje con facturación.

Lema Comercial (código, no clase Niza) 90 para que se pueda registrar un Lema Comercial, es necesario que haya una marca o nombre comercial registrado previo, pues le va solicitar el sistema el número de trámite.

\*\* Al dar Inicio al Proceso, el sistema le va dar un número de Solicitud que el mismo que va hacer el número de trámite: SENADI-año-número de trámite.

Certificado de derecho de autor para proteger el código fuente del software.

En referencia con el registro de programas de ordenadores(software) con el costo de \$20

El procedimiento se empieza con:

1) Formulario original + copia

2) Cesión de derecho. (En caso de que el autor sea diferente al titular de la obra)

3)Comprobante generado en linea

4 Depósito original del Banco Pacífico

5)Ejemplar de la obra

<span id="page-46-0"></span>**Aspectos tributarios: impuestos vinculados a presupuesto y tipo de negocio** 

## <span id="page-46-1"></span>**COSTOS TRÁMITES -ABOGADO COMPETENTE EN LA GESTIÓN LEGAL:**

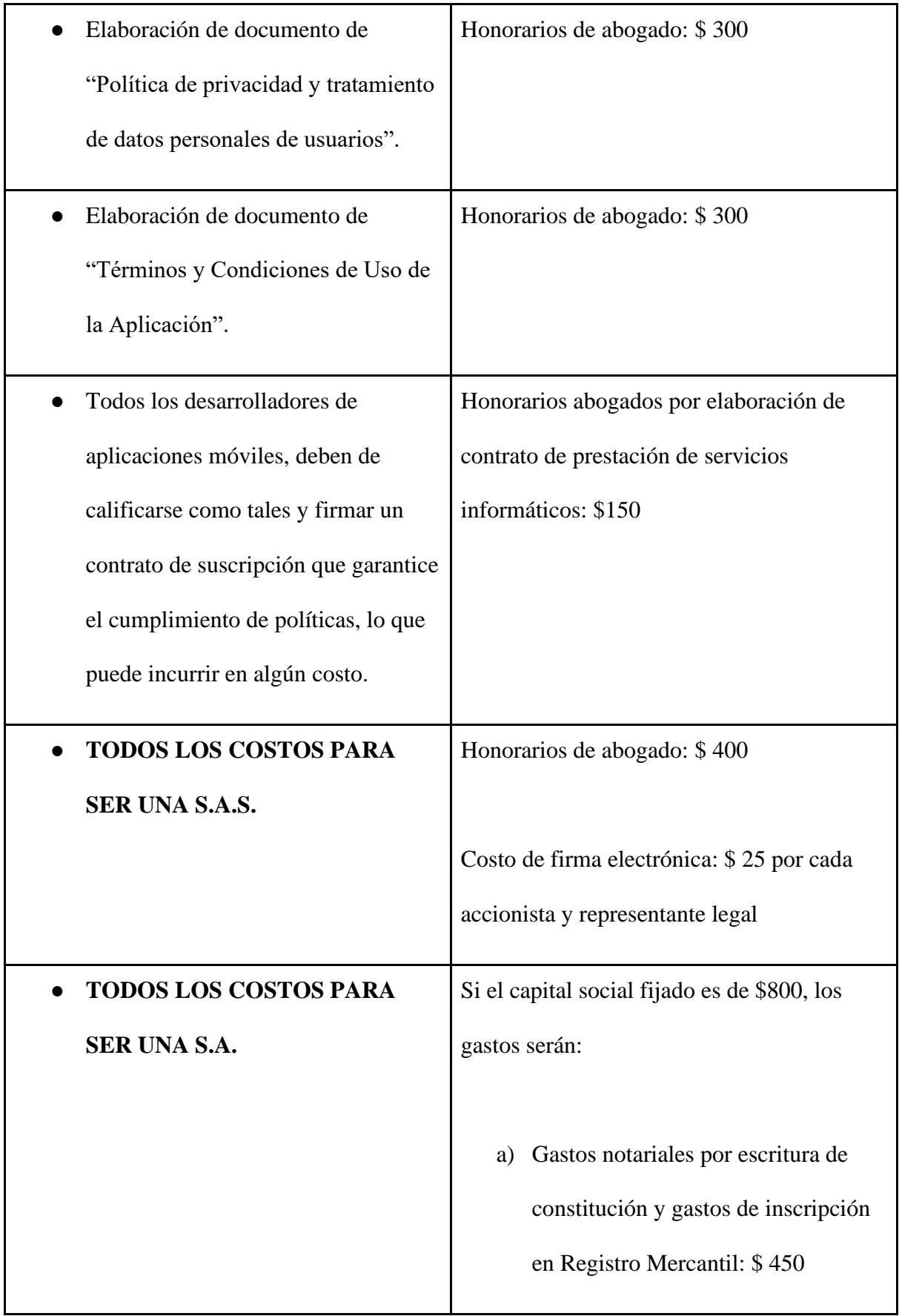

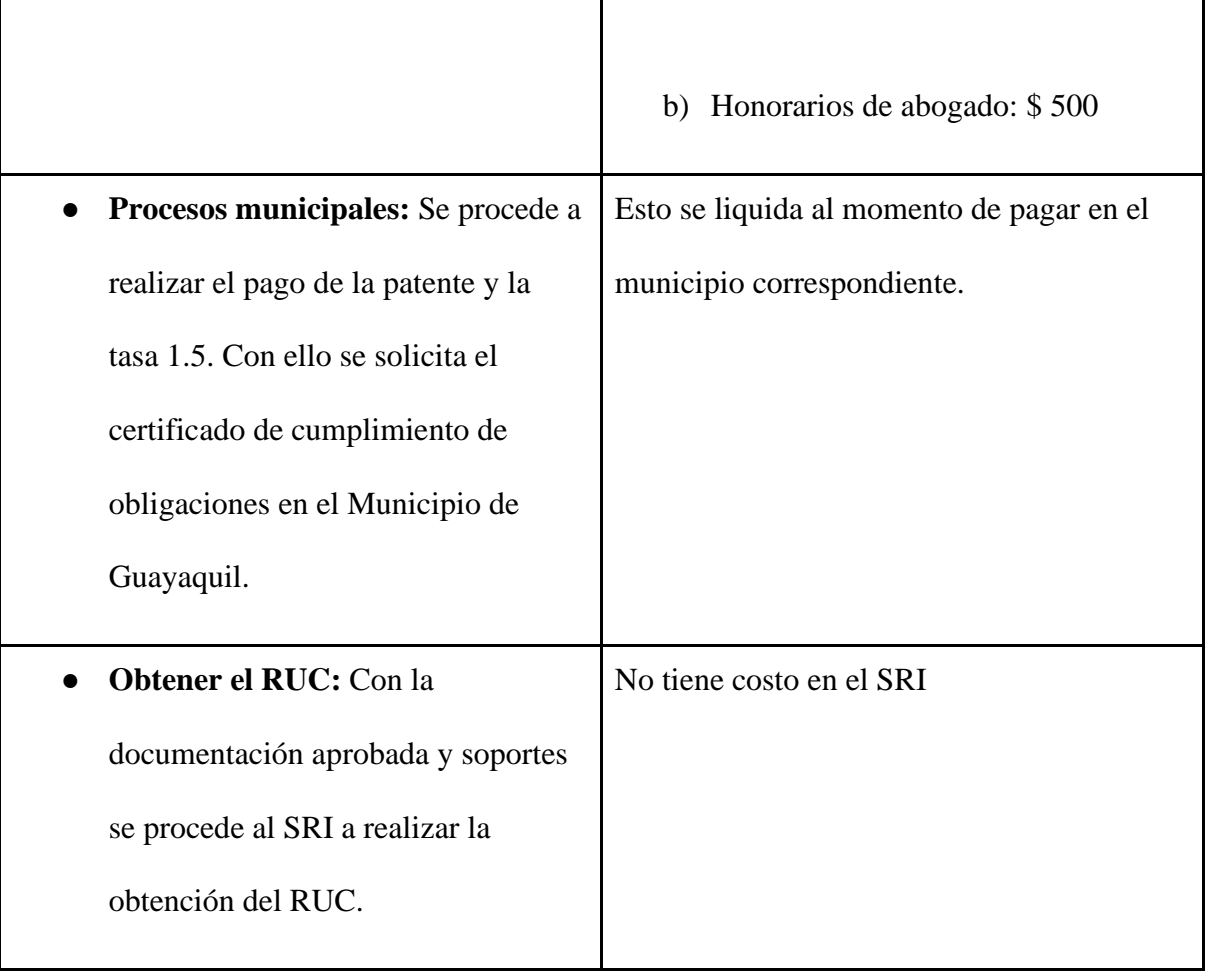

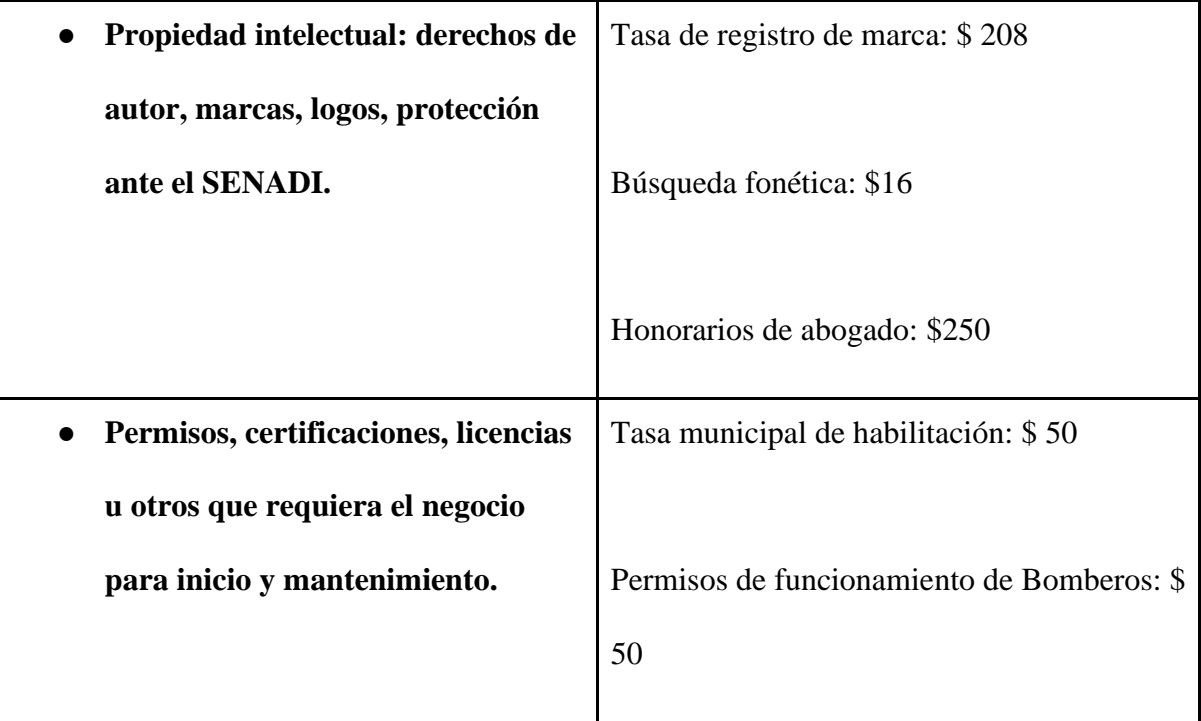

fuente: José Paul Mendoza, 2022 (Abogado del área de términos y condiciones del Banco de Guayaquil)

#### RIMPE - Emprendedores

Aplica a: Personas naturales y jurídicas con ingresos brutos anuales de hasta USD 300.000 (al 31 de diciembre del año anterior)

Los contribuyentes sujetos al régimen RIMPE deberán emitir facturas, documentos complementarios, liquidaciones de compra de bienes y prestación de servicios, así como comprobantes de retención en los casos que proceda.

## <span id="page-49-0"></span>**Comprobantes de venta:**

Hasta que se efectúen las implementaciones tecnológicas los contribuyentes deberán considerar lo siguiente:

- Los contribuyentes que a la fecha de incorporación al RIMPE tengan facturas autorizadas y vigentes podrán seguir emitiendo siempre y cuando incorporen la leyenda "Contribuyente Régimen RIMPE" de forma manual, mediante sello o cualquier forma de impresión.
- Los contribuyentes que hayan estado en el RISE, pero no sean catalogados como negocios populares y que a la fecha de incorporación al RIMPE tengan notas de venta autorizadas y vigentes, podrán emitirlas desglosando el IVA, sin enmendaduras ni tachones; además, deberán incorporar la leyenda "Contribuyente Régimen RIMPE" de forma manual, mediante sello o cualquier forma de impresión.
- Los nuevos contribuyentes catalogados como RIMPE deberán informar al establecimiento gráfico autorizado por el SRI que incluya la leyenda "Contribuyente Régimen RIMPE" en los comprobantes de venta autorizados. El establecimiento gráfico podrá verificarlo en el listado referencial publicado en el portal web institucional. De no encontrarse aún en el listado referencial, se deberá colocar mediante sello o cualquier otra forma de impresión la leyenda indicada en los documentos autorizados, una vez que conste en el mismo.
- Los contribuyentes que emiten comprobantes de venta, retención y documentos complementarios en el esquema electrónico y que pertenezcan al RIMPE deberán incluir la leyenda "Contribuyente Régimen RIMPE" en la sección de Información Adicional del comprobante electrónico, posteriormente, se incorporará la leyenda en la sección del esquema que el SRI establezca.

#### <span id="page-50-0"></span>**Impuesto a la Renta:**

- Para calcular la base imponible considerarán los ingresos brutos gravados, provenientes de las actividades acogidas a este régimen y se restará las devoluciones o descuentos; adicionalmente se sumarán o restarán, los ajustes de generación y/o reversión por efecto de aplicación de impuestos diferidos.
- Son aplicables los beneficios tributarios relacionados con los ingresos previstos en la normativa legal.
- La declaración y pago del Impuesto a la Renta se efectuará de forma anual, conforme la siguiente tabla:

51

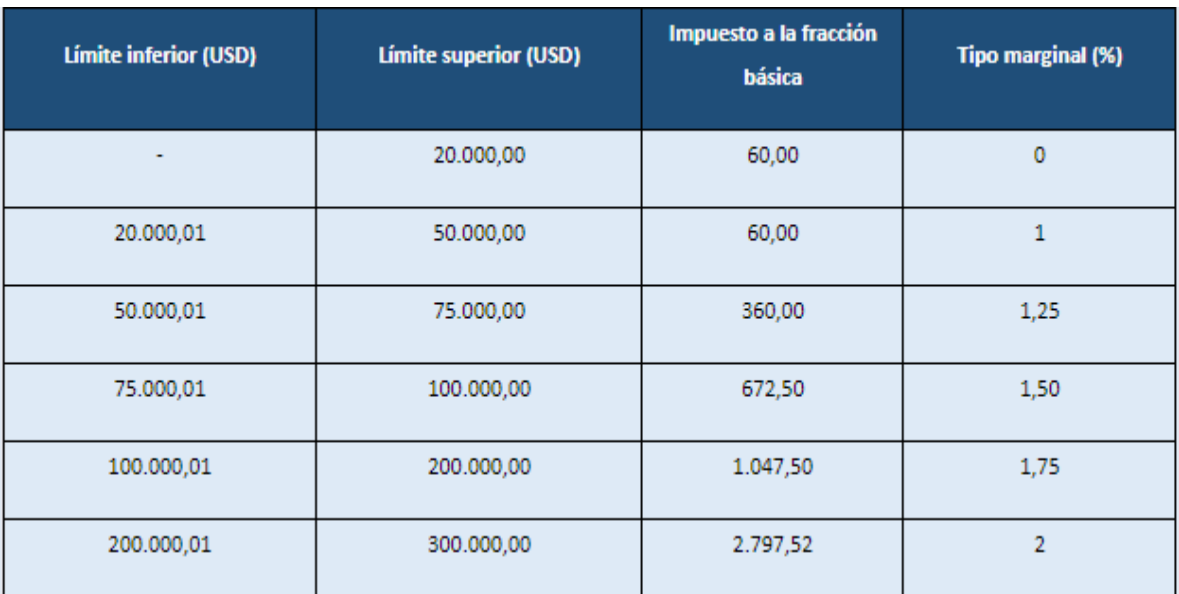

- La tarifa impositiva de este régimen no estará sujeta a rebaja o disminución alguna.
- La declaración se efectuará de manera obligatoria, aunque no existieran valores de ingresos, retenciones o crédito tributario durante el período fiscal anual.

### **Impuesto al Valor Agregado:**

● La declaración y pago del IVA en forma semestral y acumulada por las transacciones generadas en actividades acogidas o no a este régimen:

● Sin perjuicio de la obligación semestral de IVA, el contribuyente podrá presentar declaraciones mensuales en los períodos que así lo requiera.

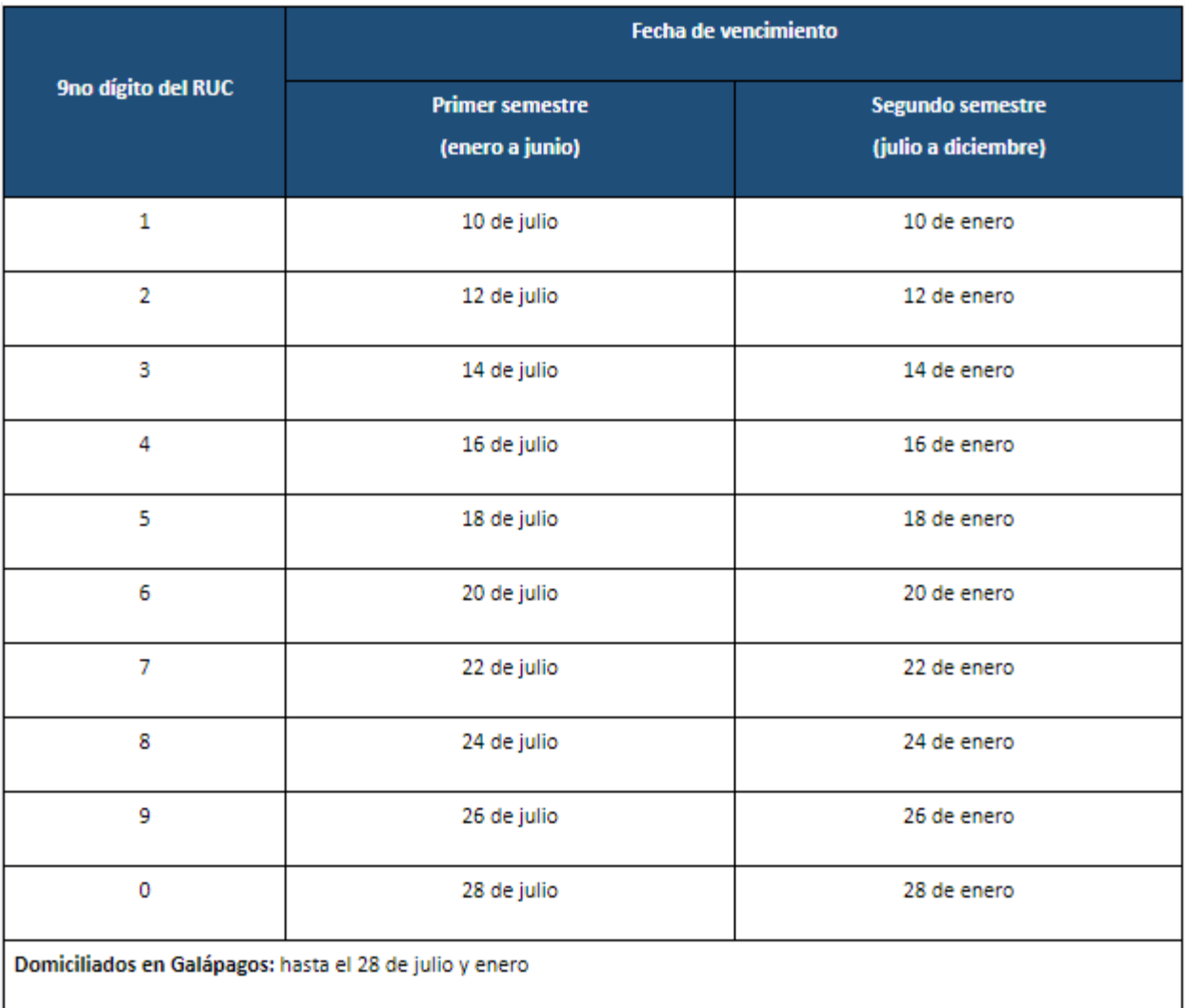

Retenciones:

● No son agentes de retención del Impuesto a la Renta, excepto en los casos en los que el SRI así lo disponga mediante la respectiva calificación; y, en los casos previstos en el numeral 2 del art. 92 del Reglamento para la aplicación de la Ley de Régimen Tributario Interno:

- $\triangleright$  En la distribución de dividendos.
- $\triangleright$  En la enajenación de derechos representativos de capital.
- $\triangleright$  En los pagos y reembolsos al exterior.
- $\triangleright$  En los pagos por concepto de remuneraciones, bonificaciones, comisiones a favor de sus trabajadores en relación de dependencia.
- No son agentes de retención del IVA, excepto en en los casos en los que el SRI así lo disponga mediante la respectiva calificación; y, en los casos previstos en el numeral 2 del artículo 147 del RLRTI:
	- $\triangleright$  En la importación de servicios; y en general, cuando emitan liquidaciones de compras de bienes y prestación de servicios.
	- $\triangleright$  IVA presuntivo.
	- $\triangleright$  Las entidades del sistema financiero, por los pagos que realicen, amparados en convenios de recaudación o de débito.
- Las retenciones en la fuente del Impuesto a la Renta e IVA realizadas serán declaradas y pagadas de manera semestral.
- Son sujetos a retención del 1% por los bienes y servicios de las actividades económicas sujetas a este régimen.

### **Impuesto a los consumos especiales:**

La declaración y pago del ICE se deberá realizar de manera mensual.

## **Vigencia:**

Este régimen será de aplicación obligatoria por el plazo de 3 años contados desde la primera declaración del Impuesto a la Renta, siempre que cumplan con las condiciones para pertenecer a este régimen.

### <span id="page-54-0"></span>**CONCLUSIONES Y RECOMENDACIONES**

Sin duda el estudio técnico del modelo de negocio de ¨Adventure¨ es el cuerpo funcional del proyecto como tal, al detallar cada pieza esencial de la usabilidad podemos verificar las rutas adecuadas establecidas para la comprensión del funcionamiento motriz de esta idea tecnológica que busca la conexión entre usuarios y sitios que brindan actividades recreativas, amplificando las promocionalmente e incentivando también el esparcimiento social, creando así activación de búsqueda de sitios al cual acudir y generando nuevos hábitos dentro de la provincia del Guayas. De esta manera se mostró y detalló cada acción sobre la ruta pragmática de la aplicación, desde el inicio de sesión hasta la acción final de reserva, del cual se involucran las demás experiencias de adventure como lo es la acumulación de "steps" siendo el método de incentivo promocional de ganancia sobre el uso recurrente del usuario, la geolocalización participativa y búsqueda de amigos en el mapa donde muestra actividades cercanas y personas con tus mismas preferencias, el formato de opciones donde se encuentra la pasarela de pago y las promociones de los establecimientos destacables en el servicio premium.

Para esto se analizó dentro de los elementos ampliados, aquellos escenarios que representan un freno al buen funcionamiento de alguna actividad recreativa optada por la app, de esta manera se pudo fijar ejemplos que son lo suficientemente típico y real para validar las decisiones de cara a la acción y dar soluciones exactas para cada caso, entre los destacables tenemos ejemplos como el cierre de vías, estados de excepción proclamados por emergencias

de último momento por decreto gubernamental provincial o nacional, remodelación interna de los lugares para el buen servicio y tendencia negativa de feedback de parte de los usuarios, entre otros.

Se fijó un flujograma de pasos reales en cuanto al análisis desde el punto de vista del usuario, proveedor del establecimiento, la aplicación y las opcionalidades que muestra todo el entorno característico de Adventure. No obstante, para el soporte tecnológico en calidad del uso simultáneo de parte de los usuarios, para brindar un servicio sin inconvenientes de acceso o de alguna otra índole, se estableció el uso de Microsoft Azure que es el servicio de computación en la nube que nos ayudará a construir, desplegar, probar, y administrar la aplicación junto con los servicios mediante el uso de sus centros de datos, logrando así una organización mucho más eficiente con la plataforma. El proyecto que usa el perímetro de la provincia del Guayas para su ejecución y tiene como sede la ciudad de Guayaquil para empezar sus actividades, acorde a los valores económicos que ofrece el comercio local en esta área estratégica, como resultado de los costos de producción se obtuvo una cifra en los costos fijos de \$17.790,00 teniendo presente los costos anuales de la mano de obra, mantenimiento de la aplicación, servicio de la nube/ hosting, pautaje y promoción de la app en redes sociales, dentro de esto nos dimos cuenta que el mantenimiento de la aplicación es muy importante para generar una innovación progresiva, de esta forma se evaluará y actualizará la app una vez cada 4 meses, junto con el pago del servidor en la nube que incluye el hosting. La inversión total del estudio técnico teniendo en cuenta aquellos puntos esenciales para el óptimo funcionamiento de la aplicación como el software, pago en las tiendas digitales principales, servicios básicos, equipos de oficinas, equipo de comunicación y demás, nos arrojó una cifra de \$39.059,20 teniendo mayor costo el de "Software y diseño de

la aplicación con ecommerce" con un valor económico representativo de \$15.000,00 según el ingeniero en sistema acudido.

Como última parte se menciona todos los aspectos legales para el arranque responsable de la aplicación acorde a la ley, teniendo en cuenta la propiedad intelectual, protección de datos, términos y condiciones, permisos, la ruta para realizar el registro de la marca, y para tener un desglose de precios en cuanto a los trámites legales se costeó a través de la consulta del profesional José Paul Mendoza, abogado de regulación y contratación bancaria, involucrado en el área de términos y condiciones del banco de Guayaquil, del cual nos detalló los costos de la elaboración de las política de privacidad, tratamientos de datos personales de los usuarios, elaboración de términos y condiciones, prestación de servicios informáticos, creación como constitución de una S.A.S, registro de marca - protección ante en el SENADI y demás rubros, todo esto ya incluido los honorarios del profesional competente.

Como recomendación enfocada a la viralización de Adventure, tratándose de una app que ofrece un servicio, creo que las principales fuentes de acceso en cuanto al aumento del mercado, serán sin duda el tener estrategias sólidas de marketing en redes sociales, tratar de tener enfoques de captación corta de atención, ya que nos encontramos en un tiempo donde la información es fácilmente adquirida y desechada, lo cual sin una buena estrategia de lanzamiento e impulsión podemos demorar o hacer mucho más lento el camino de la rentabilidad y desarrollo. Todo este proyecto me deja como enseñanza la importancia de la articulación de un modelo de negocio, a esto me refiero al enfoque del cual he desarrollado durante todo este proceso en la parte técnica, además gracias a este trabajo me doy cuenta más aún de lo esencial del trabajo en equipo, a medida que iba pasando el tiempo de desarrollo teniendo altas y bajas pude asimilar el hecho de que el apoyo en conjunto es vital

para el levantamiento de buenos resultados, el buscar el desenvolvimiento idóneo de cada integrante de un grupo puede ser altamente satisfactorio para los resultados finales de un proyecto.

## <span id="page-57-0"></span>**BIBLIOGRAFÍA**

- Anónimo. (s.f.). *Ayudaley*. Obtenido de https://ayudaleyprotecciondatos.es/2021/10/13/politica-uso-dispositivos-movilesempresa/
- Delgado, F. (2019). *Ecuador, auditores y asesores gerenciales*. Obtenido de https://smsecuador.ec/crear-una-empresa-en-ecuador/
- Ecuador, R. d. (2022). *Superintendencia de Bancos.* Obtenido de https://www.superbancos.gob.ec/bancos/pronunciamiento-de-la-sb-frente-a-pagosrealizados-con-tarjeta-de-credito-odebito/#:%7E:text=En%20el%20caso%20de%20que,hizo%20con%20tarjeta%20de% 20d%C3%A9bito.
- Jiménez, M., & García, E. (2015). *Repositorio de Universidad Politécnica Salesiana.* Obtenido de https://dspace.ups.edu.ec/bitstream/123456789/10323/1/UPS-GT001230.pdf
- Quimí, X. (Agosto de 2019). *Repositorio de Universidad Casa Grande.* Obtenido de http://dspace.casagrande.edu.ec:8080/bitstream/ucasagrande/1894/1/Tesis2071QUId.p df
- Suárez, D. (2019). *Repositorio de Universidad de Guayaquil.* Obtenido de http://repositorio.ug.edu.ec/bitstream/redug/46422/1/An%C3%A1lisis%20de%20las %20aplicaciones%20m%C3%B3viles%20tur%C3%ADsticas%20de%20la%20ciudad %20de%20Guayaquil%20para%20el%20dise%C3%B1o%20de%20plan%20de%20m ejora..pdf
- Vega, S. (2015). *Repositorio de Universidad Católico de Santiago de Guayaquil.* Obtenido de http://repositorio.ucsg.edu.ec/bitstream/3317/4850/1/T-UCSG-PRE-ESP-AETH-263.pdf

## <span id="page-58-0"></span>**ANEXOS**

- Flujograma

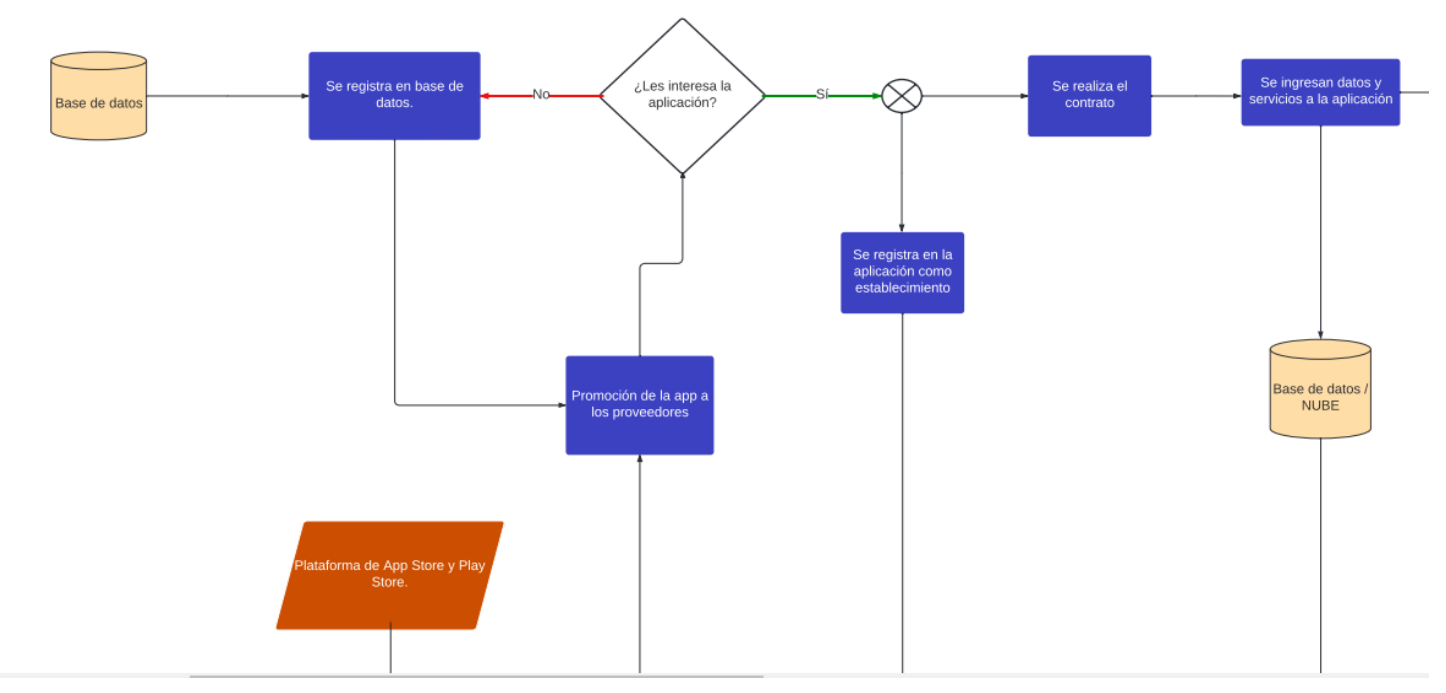

*Anexo 1: Diagrama de flujo*

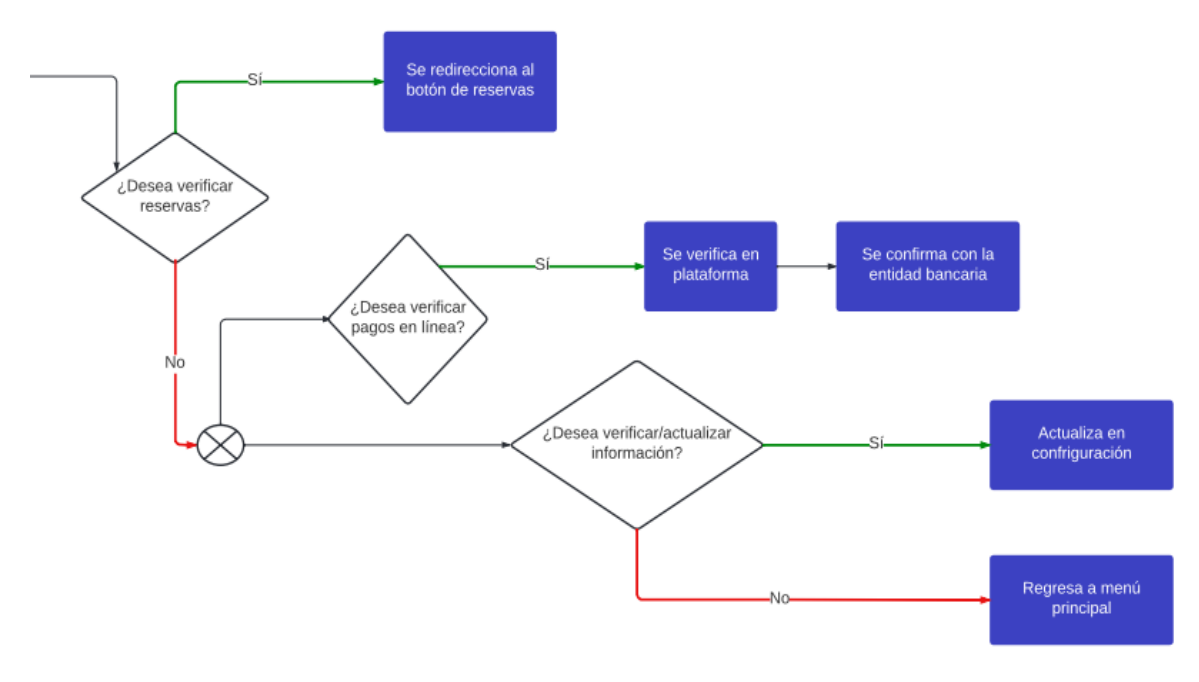

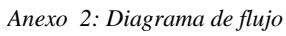

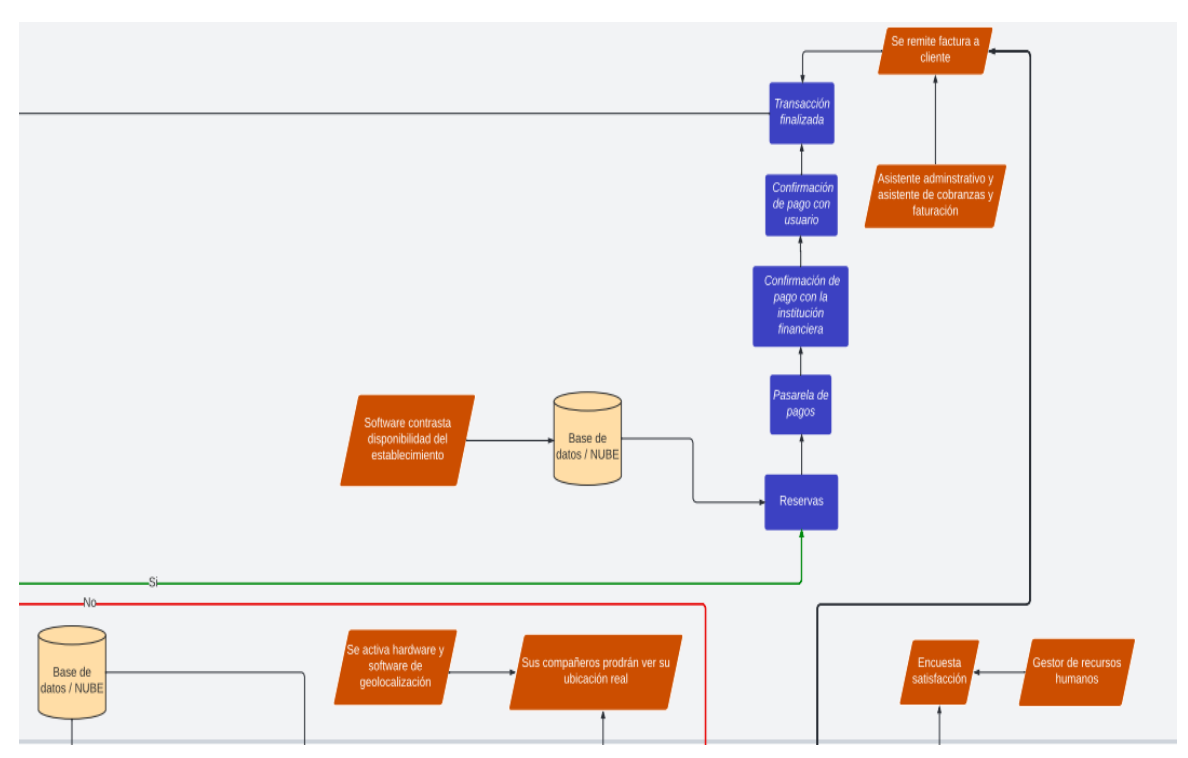

*Anexo 4: Diagrama de flujo*

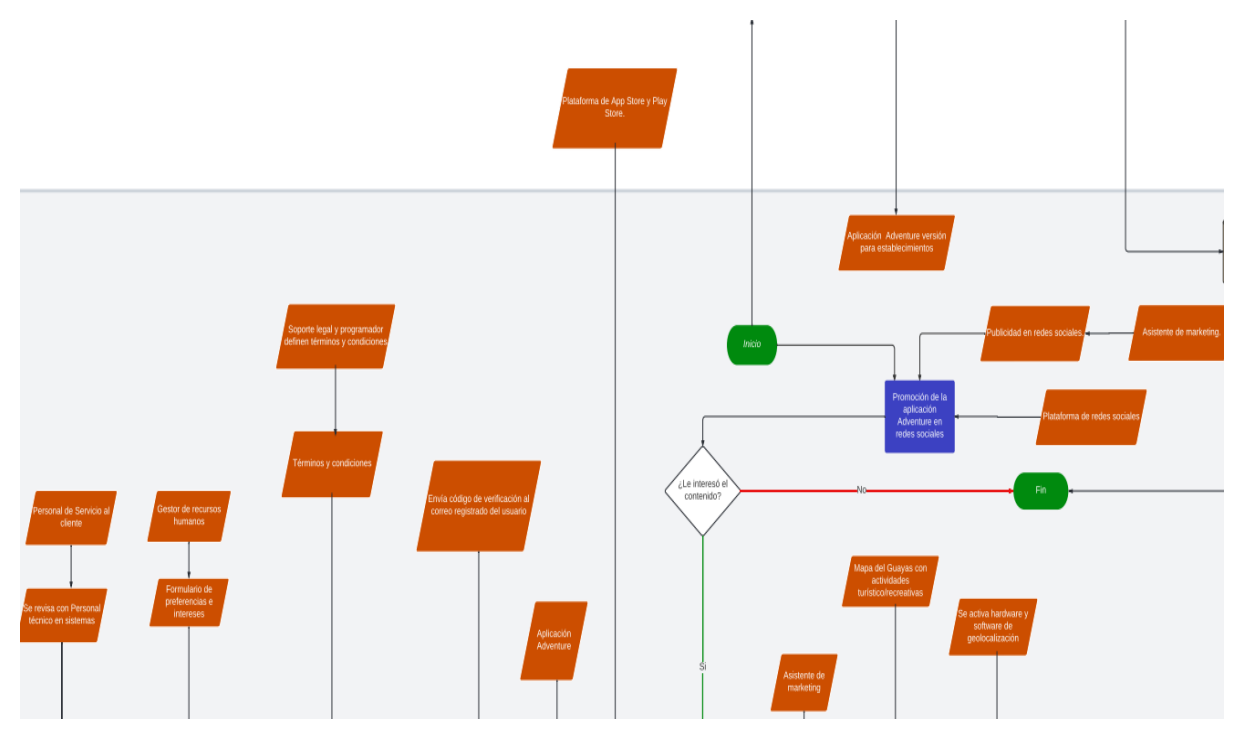

*Anexo 3: Diagrama de flujo*

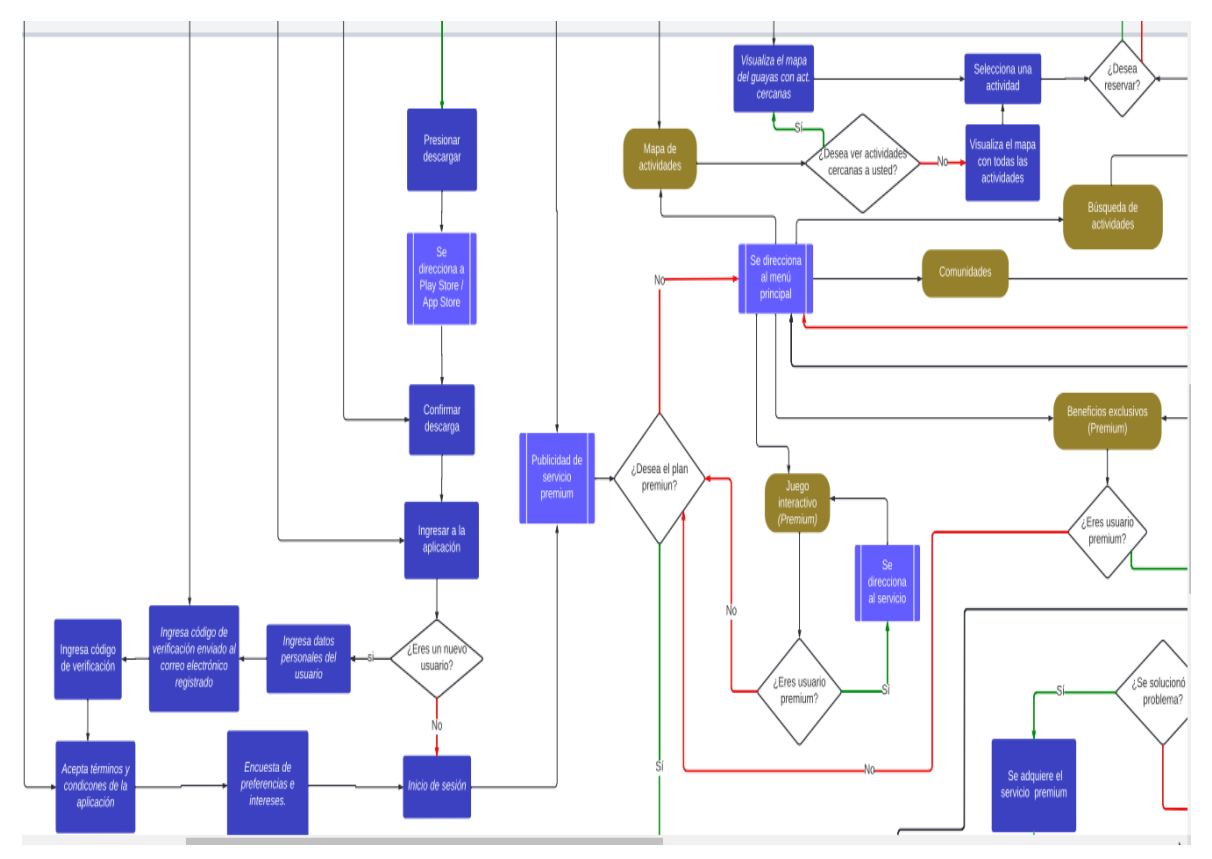

*Anexo 6: Diagrama de flujos*

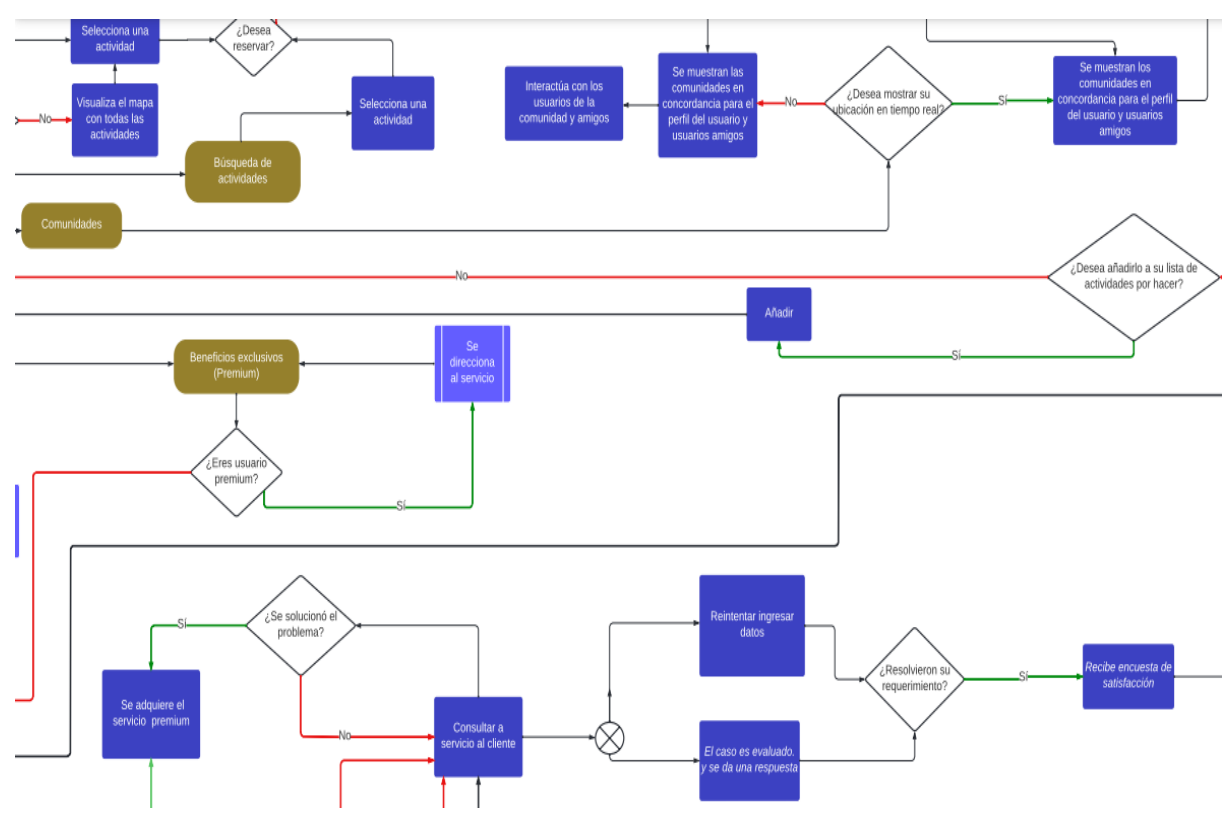

*Anexo 5: Diagrama de flujo*

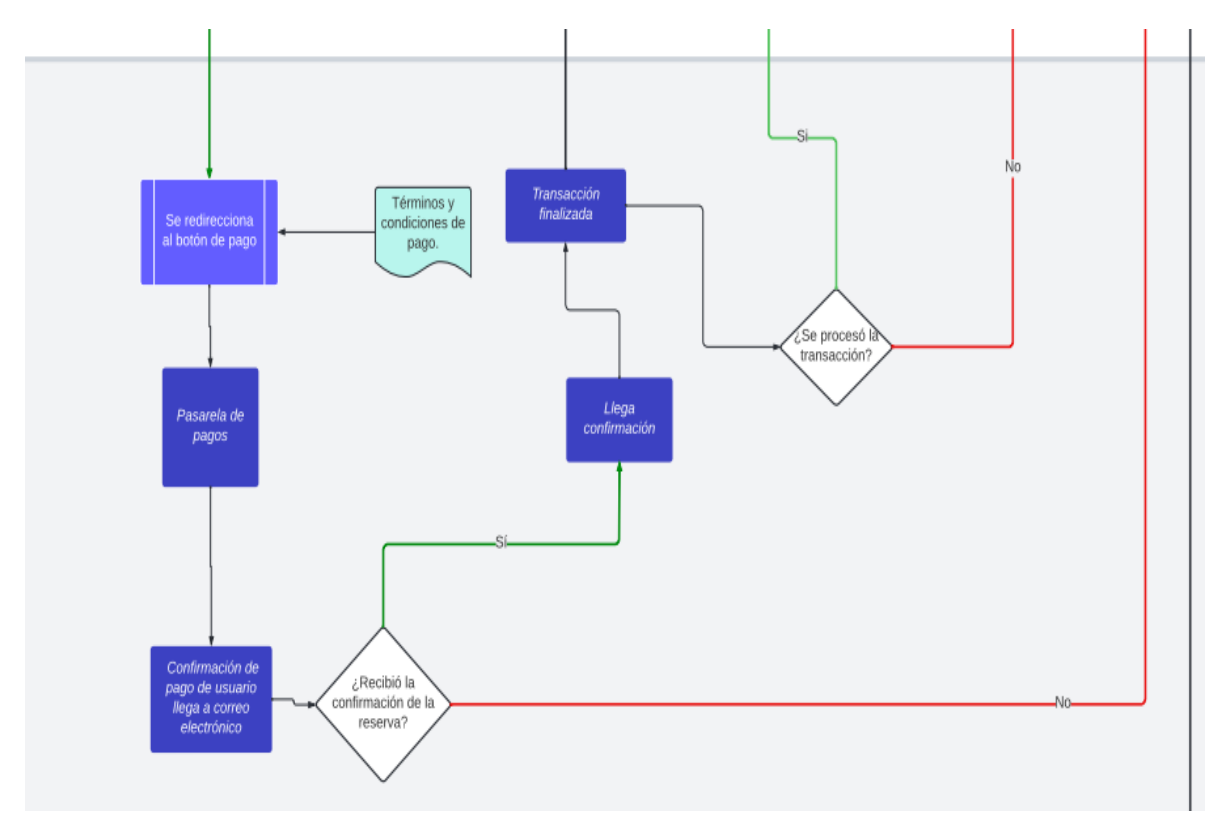

*Anexo 7: Diagrama de flujo*